### 1601 NEI PROGRAMMI PER WINDOWS LA SEQUENZA "CTRL+V" E' NORMALMENTE ASSOCIATA

- $A$ :
- a) Velocizzare un comando
- b) Incollare
- c) Accedere al menu start

Risposta esatta: B

### 1602 OUALE TRA I SEGUENTI HARD DISK E' IL PIU' CAPIENTE?

- a) Uno da 4,2 gb
- b) Uno da 1230 kb
- c) Uno da 115 mb

Risposta esatta: A

### 1603 QUALE, TRA LE SEGUENTI È LA METODOLOGIA CORRETTA PER CHIUDERE UN'APPLICAZIONE CHE NON RISPONDE?

- a) Cliccare su chiudi sessione tramite il menu start del sistema operativo
- b) Premere ctrl+alt+canc, selezionare l'applicazione nella finestra task manager e premere termina applicazione
- c) Chiudere tutti i documenti aperti e premere il pulsante di spegnimento fino a quando il computer non si spegne

Risposta esatta: B

### 1604 COSA PUÒ CONTENERE UNA CARTELLA?

- a) File e cartelle
- b) Solo altre cartelle
- c) Solo file

Risposta esatta: A

1605 E' POSSIBILE RINOMINARE UNA CARTELLA SUL DESKTOP?

- a) No
- b) Si, ma solo se è vuota
- c) Si

Risposta esatta: C

### 1606 CHE COS'È L'HARDWARE?

- a) Un insieme di semplici istruzioni
- b) Le componenti fisiche del computer
- c) I programmi

### 1607 A COSA SERVE OUTLOOK EXPRESS?

- a) A creare pagine web
- b) A navigare in internet
- c) A gestire la posta elettronica

Risposta esatta: C

### 1608 QUALE DI QUESTI PROGRAMMI È UN ELABORATORE DI TESTI?

- a) Wordpad
- b) Excel
- c) Powerpoint

Risposta esatta: A

### 1609 QUALI OPERAZIONI SONO NECESSARIE PER SPOSTARE UN TESTO DA UNA PARTE AD UN'ALTRA DELLO STESSO FILE?

- a) Copia e incolla
- b) Taglia e incolla
- c) Sposta e incolla

Risposta esatta: B

## 1610 QUAL E' IL SIMBOLO VISIBILE IN UNA MAIL CHE RAPPRESENTA LA PRESENZA DI UN ALLEGATO?

- a) Attache
- b) Pallino
- c) Bandierina

Risposta esatta: A

1611 QUALE DELLE SEGUENTI UNITÀ DI MEMORIA NON CONSENTE LA MODIFICA, DA PARTE DELL'UTILIZZATORE FINALE, DEI DATI IN ESSA CONTENUTI?

- a) Hard disk
- b) Rom
- c) Ram

Risposta esatta: B

### 1612 OUAL È L'ACRONIMO DI ROM?

- a) Read only memory
- b) Random only memory
- c) Reality only memory

#### 1613 DOVE RISIEDONO LE ISTRUZIONI DI UN PROGRAMMA NECESSARIE ALLA SUA ESECUZIONE?

a) Nell'hard disk

- b) Nella ram oppure nella rom
- c) In una memoria di massa

Risposta esatta: A

### 1614 CHE COS'È UN BYTE?

- a) Un carattere che può assumere solo 0 e 1
- b) Un gruppo di 256 bit
- c) Un gruppo di 8 bit

Risposta esatta: C

## 1615 QUALI TRA I SEGUENTI NON È UN SISTEMA OPERATIVO?

- a) Android
- b) Linux
- c) Iphone

Risposta esatta: C

## 1616 QUAL È IL PULSANTE DA UTILIZZARE PER INTERROMPERE IL CARICAMENTO DI UNA PAGINA WEB?

- a) Indietro
- b) Termina
- c) Aggiorna

Risposta esatta: B

## 1617 COME SI CHIAMA LA PROCEDURA RICHIESTA AD UN UTENTE PER ACCEDERE AD UNA AREA RISERVATA DI UN SITO?

- a) Login
- b) Access
- c) Driver

Risposta esatta: A

## 1618 QUALE TRA I SEGUENTI QUESTI FILE NON È UN DOCUMENTO CREATO CON MICROSOFT OFFICE? a) \*.ppt

- b)  $*$ .mdb
- c) \*.pdf

### 1619 QUALE DI QUESTE NON È UNA UNITÀ DI OUTPUT?

- a) Tastiera
- b) Plotter
- c) Monitor

Risposta esatta: A

### 1620 LA VELOCITÀ DI UN PROCESSORE SI MISURA IN?

- a) Hertz
- b) Byte
- c) Pixel

Risposta esatta: A

### 1621 SELEZIONARE L'AFFERMAZIONE CORRETTA:

- a) La cpu è una unità periferica
- b) La ram è una memoria volatile
- c) Il monitor è un'unità di input

Risposta esatta: B

## 1622 CHE COS'È UNA LAN?

- a) La periferica di un pc
- b) Una linea adsl ad alta velocità
- c) Una rete locale

Risposta esatta: C

### 1623 LE ISTRUZIONI CONTENUTE NEL BIOS:

- a) Sono le prime ad essere caricate
- b) Sono il sistema operativo
- c) Qualora si verificasse un problema lo risolvono

Risposta esatta: A

### 1624 SI PUÒ RECUPERARE UN FILE SPOSTATO NEL CESTINO?

- a) No
- b) Si, solo se era stato modificato di recente
- c) Si, con azione di ripristino

#### 1625 CHE COSA SI OTTIENE EFFETTUANDO LA PROCEDURA DI BACKUP DEI DATI PRESENTI SU UN COMPUTER?

- a) Si eliminano i file duplicati per errore
- b) Si salvano gli stessi dati su altri supporti
- c) Si stampa più volte un documento

Risposta esatta: B

### 1626 COS'È UN BROWSER?

- a) Un sito internet
- b) Un sito portale
- c) Un programma per navigare in Internet

Risposta esatta: C

### 1627 RIMANE TRACCIA DELLE PAGINE VISITATE DURANTE LA NAVIGAZIONE INTERNET?

- a) Si, ma è possibile eliminarle
- b) Si, ma non si possono cancellare
- c) Sì, ma non si possono eliminare prima delle 24 ore successive

Risposta esatta: A

### 1628 COSA SONO I COOKIE?

- a) Parametri di connessione
- b) Impostazioni del browser
- c) Files creati dai siti visitati

Risposta esatta: C

### 1629 IL PROTOCOLLO FTP VIENE USATO PER:

- a) Trasferire i files in rete
- b) Proteggere dai virus
- c) Comprimere i file

Risposta esatta: A

#### 1630 A COSA SERVE UN FIREWALL?

- a) A modificare le impostazioni
- b) Ad aggiornare il browser
- c) A prevenire accessi indesiserati

1631 QUALE, TRA QUESTI, E' PARTE DELL'HARDWARE DI UN COMPUTER?

- a) Hard disk
- b) Pannello di controllo
- c) Gestione risorse

Risposta esatta: A

### 1632 UN SOFTWARE APPLICATIVO PUÒ ESSERE UTILIZZATO SENZA SISTEMA OPERATIVO?

- a) Si
- b) No
- c) Solo con un computer portatile

Risposta esatta: B

### 1633 IL TERMINE INFORMATICA DERIVA DA:

- a) Formazione in modo automatico
- b) Informazione tecnica
- c) Informazione automatica

Risposta esatta: C

## 1634 NEGLI APPLICATIVI OFFICE, A COSA CORRISPONDE LA COMBINAZIONE DI TASTI "CTRL+X"?

- a) Taglia
- b) Incolla
- c) Taglia e incolla

Risposta esatta: A

## 1635 UN TESTO CHE RIMANDA AD UN FILE È DETTO:

- a) File
- b) Connettore
- c) Hyperlink

Risposta esatta: C

## 1636 L'ACRONIMO CHE IDENTIFICA LA PATENTE EUROPEA PER L'USO DEL COMPUTER È:

- a) Ecl
- b) Ecdl
- c) Cee

### 1637 QUAL È IL PROGRAMMA MAGGIORMENTE USATO PER RITOCCARE FOTO?

- a) Photoshop
- b) Powerpoint
- c) Paint

Risposta esatta: A

## 1638 OUANTI INDIRIZZI MAIL PUO' AVERE UN UTENTE?

- a) Solo uno
- b) Al massimo 5
- c) Quanti ne vuole

Risposta esatta: C

## 1639 QUANDO È IN CORSO UNA OPERAZIONE DI INPUT, S' INTENDE:

- a) Emissione di dati
- b) Immissione di dati
- c) Cancellazione di dati

Risposta esatta: B

## 1640 CHE COS'È UNA URL?

- a) Un indirizzo web (uniform resource locator)
- b) Un motore di ricerca (united research locator)
- c) Un archivio di posta elettronica

Risposta esatta: A

### 1641 CHE COS'È UN PROTOCOLLO TCP IP?

- a) La definizione delle regole di trasmissione fra due macchine
- b) La definizione delle lunghezze d'onda nella trasmissione satellitare
- c) La stampa di un documento destinato ad "uso bollo"

Risposta esatta: A

### 1642 LE STAMPANTI APPARTENGONO A:

- a) Dispositivi input/output
- b) Memorie ram
- c) Dispositivi di output

### 1643 CON QUALE TIPO DI CARATTERE SI PRESENTA UN LINK GIÀ VISITATO?

- a) Il carattere diventa corsivo
- b) Con una sottolineatura viola
- c) Viene evidenziato in giallo

Risposta esatta: B

## 1644 UN DISPOSITIVO TOUCH PAD PUÒ SOSTITUIRE:

- a) La stampante
- b) Il mouse
- c) Il monitor

Risposta esatta: B

### 1645 COS'È LA LARGHEZZA DI BANDA?

- a) Definisce la distanza (in metri) che intercorre tra il dispositivo trasmettitore e quello ricevente
- b) E' la velocità di trasmissione (o baud rate) di un segnale su linea digitale
- c) Definisce l'intervallo di frequenze trasmissibili lungo la portante disponibile per la trasmissione dei dati

Risposta esatta: C

## 1646 QUAL È L'IDENTIFICATIVO DELL'UTENTE ALL'INTERNO DI UN INDIRIZZO DI POSTA ELTTRONICA (ES. MARIO.ROSSI@GMAIL.COM)?

- a) L'intero indirizzo mail
- b) Tutto ciò che precede il simbolo @
- c) Il nome dell'utente

Risposta esatta: B

### 1647 QUALI, TRA LE TIPOLOGIE LAN, UTILIZZANO CONNESSIONI PUNTO PUNTO?

- a) A stella e ad anello
- b) A stella e a bus
- c) A stella, ad anello e a bus

Risposta esatta: B

### 1648 CHE COS'È UNA UNA MAILING LIST?

- a) Un sistema automatico che invia messaggi email a tutti i membri di una lista
- b) Un delimitatore di indirizzi e-mail
- c) Un software per la gestione della posta elettronica

### 1649 IL TERMINE DNS È UTILIZZATO PER IDENTIFICARE:

- a) Il nome delle pagine web statiche
- b) Una installazione software che consente ad un computer di accedere a pagine web
- c) Un sistema per tradurre i nomi dei nodi internet in indirizzi numerici

Risposta esatta: C

## 1650 QUALE TRA QUESTE NON È UNA TIPOLOGIA DI RETE:

- a) A stella
- b) A imbuto
- c) A anello

Risposta esatta: B

### 1651 QUANDO UN SISTEMA OPERATIVO PERMETTE DI ESEGUIRE PIÙ PROGRAMMI CONTEMPORANEAMENTE SI DICE CHE:

- a) Opera in multitask
- b) Opera in multitread
- c) Opera in pluritask

Risposta esatta: A

## 1652 WINDOWS CONSENTE DI VISUALIZZARE TUTTE LE CARTELLE PRESENTI NEL COMPUTER IN UNA SINGOLA FINESTRA. QUALE È IL SOFTWARE ADATTO A FARLO?

- a) Pannello di controllo
- b) Esplora risorse
- c) Powerpoint

Risposta esatta: B

### 1653 LE DIMENSIONI DI UN MONITOR SONO CALCOLATE MISURANDO:

- a) La diagonale dello schermo in pollici
- b) La base dello schermo in pollici
- c) L'altezza dello schermo in pollici

Risposta esatta: A

## 1654 LA PORTA SERIALE DI UN PC È DETTA ANCHE:

- a) Os/2
- b) Usb
- c) Rs232

### 1655 QUAL È LA DIFFERENZA TRA UN MOUSE E UN TRACKBALL?

a) Il mouse e il trackball utilizzano una variazione della capacità elettrica in funzione della rotazione della pallina b) Il mouse, sfrutta un sistema diodo led-fotodiodo per leggere gli spostamenti delle rotelle al suo interno, le quali girano in funzione del movimento della pallina; il trackball invece utilizza una variazione della capacità elettrica dovuta alla presenza delle dita

c) Il mouse e il trackball sono costituiti dagli stessi elementi meccanici, ma mentre il primo necessita di un tappetino su cui far rotolare la pallina, la pallina del secondo viene invece azionata dalle dita della mano

Risposta esatta: C

### 1656 COSA È CHIAMATO "DOMINIO" ALL'INERNO DI UN INDIRIZZO DI POSTA ELTTRONICA (ES.MARIO.ROSSI@GMAIL.COM)

- a) Tutto ciò che viene dopo il simbolo @
- b) Il sito web a cui appartiene l'indirizzo
- c) Lo username

Risposta esatta: A

### 1657 CHE COS'E' UN BLOG?

- a) Un programma da installare
- b) Un gioco elettronico
- c) Un social network

Risposta esatta: C

### 1658 CON IL TERMINE "LOGIN" SI FA RIFERIMENTO:

- a) Alla procedura di registrazione
- b) Alla procedura di salvataggio
- c) Alla procedura di ingresso

Risposta esatta: C

### 1659 L'ESPRESSIONE "DRUG AND DROP" CONISTE NEL:

- a) Trascinare un file da una posizione ad un'altra
- b) Cancellare un file
- c) Aprire un file con un applicativo diverso da quello con cui è stato creato

Risposta esatta: A

### 1660 L'ESPRESSIONE MEMORIA "VOLATILE" INDICA:

- a) La ram
- b) La pen drive
- c) Il dispositivo di archiviazione di massa

### 1661 COS'E' LO SCANNER?

- a) Una stampante multiuso
- b) La periferica che consente di digitalizzare gli stampati
- c) Un software di nuova generazione

Risposta esatta: B

## 1662 UNA DELLE LISTE SEGUENTI È COSTITUITA SOLTANTO DA COMPONENTI HARDWARE DI UN COMPUTER. QUALE?

- a) Scheda madre, cpu e porta usb
- b) Mouse, explorer e scheda video
- c) Windows, navigator, macintosh

Risposta esatta: A

#### 1663 PER INVIARE UN MESSAGGIO DI POSTA ELETTRONICA SI DEVE CONOSCERE:

- a) Sia l'indirizzo email che l'indirizzo del sito internet del destinatario
- b) L'indirizzo mail del destinatario
- c) Il nome del destinatario

Risposta esatta: B

### 1664 OUAL E' IL SIGNIFICATO DELLA SIGLA "WWW"?

- a) Work wilds web
- b) World wide web
- c) War wild web

Risposta esatta: B

## 1665 PER CONNETTERSI A INTERNET È INDISPENSABILE POSSEDERE?

- a) Una url
- b) Un modem
- c) Internet explorer

Risposta esatta: B

### 1666 CHE COS'E' UN "TROJAN HORSE"?

- a) Un virus informatico che ha la capacità di diffondersi attraverso le email
- b) Uno spyware
- c) Un programma che nasconde il suo vero scopo

#### 1667 GLI ALLEGATI DI UN MESSAGGIO DI POSTA ELETTRONICA POSSONO ESSERE?

a) File di qualunque tipo

- b) Solo file di archiviazione dati
- c) Solo file word

Risposta esatta: A

#### 1668 CHE COS'E' INTERNET?

- a) La rete di computer mondiale ad accesso pubblico
- b) Un insieme di pagine web
- c) Una rete condivisa tra piu' computer

Risposta esatta: A

### 1669 LE CARATTERISTICHE DI UN INDIRIZZO INTERNET SONO:

- a) Uniche ed associate ad un solo computer
- b) Uniche ed associate a più computer
- c) Non uniche ed associate ad un solo computer

Risposta esatta: A

### 1670 QUALI, TRA QUESTI, SONO PROTOCOLLI USATI IN INTERNET?

- a) Html, rtf, doc
- b) Smtp, pop3, nntp, http, ftp
- c) Lan, www e url

Risposta esatta: B

## 1671 IN MICROSOFT EXPLORER, DOVE SI TROVA L'OPZIONE CHE PERMETTE DI INGRANDIRE O RIMPICCIOLIRE I CARATTERI DELLA PAGINA WEB?

- a) Nel menu "modifica"
- b) Nel menu "visualizza"
- c) Nel menu "strumenti"

Risposta esatta: B

#### 1672 CHE COS'È UN VIRUS?

- a) Un programma autoreplicante in grado di introdursi in altri programmi e modificarne il comportamento
- b) Un messaggio di posta elettronica in grado di autoreplicarsi all'interno dei programmi memorizzati sul computer
- c) Un'anomalia di funzionamento delle componenti hardware del computer

### 1673 GLI ATTACHMENT POSSONO ESSERE:

- a) Solo immagini
- b) Immagini, testi e programmi
- c) Solo testi

Risposta esatta: B

#### 1674 QUANDO SI SPEGNE IL PC:

- a) Si perdono i dati contenuti nella rom
- b) Si perdono i dati contenuti nella ram
- c) Si perdono i dati contenuti nell'hard disk

Risposta esatta: B

## 1675 IL TERMINE RAM È L'ACRONIMO DI:

- a) Read Access Memory
- b) Random Access Memory
- c) Random Actually Memory

Risposta esatta: B

## 1676 PERCHÉ LA CPU POSSA ESEGUIRE UN PROGRAMMA LE ISTRUZIONI AD ESSO RELATIVE DEVONO RISIEDERE:

- a) In una memoria di massa
- b) Nell'hard disk
- c) Nella rom o nella ram

Risposta esatta: C

### 1677 QUALE TRA I SEGUENTI TERMINI È SOSTANZIALMENTE EQUIVALENTE AL TERMINE "CPU"?

- a) Pci
- b) Memoria centrale
- c) Microprocessore

Risposta esatta: C

### 1678 QUALE TRA LE SEGUENTI AFFERMAZIONI È VERA:

- a) La ram e' una memoria volatile
- b) La ram e la rom sono memorie volatili
- c) La ram e la rom non sono memorie volatili

- a) 8192
- b) 1024
- c) 1000

Risposta esatta: B

### 1680 OUAL È IL COMPONENTE DEL PC CHE CONTROLLA IL FLUSSO DEI DATI?

- a) Hard disk
- b) Il microprocessore
- c) La ram

Risposta esatta: B

### 1681 COME SI POSSONO CAMBIARE LE IMPOSTAZIONI DELLO SCHERMO?

- a) Cliccando su start-impostazioni-pannello controllo-schermo
- b) Cliccando sequenzialmente su start-esegui e digitando il cambiamento
- c) Scaricando da internet le nuove opzioni per lo schermo.

Risposta esatta: A

### 1682 COS'È UN LINK?

- a) Collegamento tra pagine web
- b) Modo di ricerca nei motori di ricerca
- c) Collegamenti presenti solo in particolari siti

Risposta esatta: A

## 1683 COME SI INVIA TRAMITE POSTA ELETTRONICA UN DOCUMENTO DIGITATO IN WORD?

a) Incollandolo in outlook express ed inviandolo

b) Entrare nel documento, selezionarlo e cliccare su modifica-copia; entrare nella propria casella di posta, incollare il documento ed inviare

c) Inserire il documento come allegato ed inviare

Risposta esatta: C

### 1684 COME È POSSIBILE SPEDIRE UN'EMAIL A PIÙ PERSONE?

- a) Inserendo nella casella CC: i vari indirizzi di posta elettronica, divisi dal punto e virgola
- b) Inserendo gli indirizzi di posta elettronica nella casella A: separati l'uno dall'altro dal simbolo \*
- c) Creando tanti messaggi quante sono le persone a cui inviare il messaggio

### 1685 COSA È UNA LINEA ADSL (ASYMMETRIC DIGITAL SUBSCRIBER LINE)?

- a) Una tecnica di connessione a larga banda che utilizza il doppino telefonico
- b) Il collegamento dei telefoni domestici per via satellitare
- c) La connessione ad internet su fibra ottica

Risposta esatta: A

### 1686 IN INTERNET, IL SITO "BING" HA PREVALENTEMENTE LA FUNZIONE DI:

- a) Server di posta elettronica
- b) Motore di ricerca
- c) Provider

Risposta esatta: B

## 1687 QUALE È LA DIFFERENZA TRA IL VOIP E LA TELEFONIA TRADIZIONALE?

a) Con la telefonia tradizionale si utilizza una connessione a commutazione di pacchetto mentre, con il voip si utilizza una connessione a commutazione di circuito

b) Con la telefonia tradizionale si utilizza una connessione a commutazione di pacchetto mentre, con il voip si utilizza una connessione di tipo wireless

c) Con la telefonia tradizionale si utilizza una connessione a commutazione di circuito, mentre con il voip si utilizza una connessione a commutazione di pacchetto

## Risposta esatta: C

## 1688 COSA È LA TECNOLOGIA BLUETOOTH?

a) E' una tecnologia creata per consentire il collegamento senza cavi di apparati elettronici su aree limitate

b) E' una tecnologia creata per consentire il collegamento di apparati elettronici a lunga distanza via telefoni cellulari

c) E' una nuova tecnologia creata per consentire l'incremento della velocità di trasmissione delle linee seriali utilizzate per il collegamento di apparati elettronici

Risposta esatta: A

## 1689 COME VIENE DEFINITO L'INSIEME DEI DOCUMENTI IN ATTESA DI ESSERE STAMPATI?

- a) Coda di stampa
- b) Driver della stampante
- c) Insieme di stampa

Risposta esatta: A

## 1690 SU UNA TASTIERA ESTESA PER PC IL TASTO "BLOC NUM" HA LA FUNZIONE DI:

a) Far sì che il tastierino numerico sulla destra della tastiera possa essere utilizzato per introdurre dei numeri

- b) Far sì che la tastiera introduca solo numeri
- c) Bloccare il tastierino numerico in modo che non sia utilizzabile

### 1691 IN AMBIENTE WINDOWS, DOVE VIENE POSIZIONATO UN FILE RIPRISTINATO DAL CESTINO?

a) Sul desktop

- b) Nella cartella documenti
- c) Nella posizione originale

Risposta esatta: C

### 1692 AVENDO UN FILE DI LAVORO, PER ESEMPIO UN FILE CON ESTENSIONE ".XLS" SU CD-ROM, È POSSIBILE ACCEDERVI DIRETTAMENTE?

- a) Si, è possibile accedervi, ma non sarà possibile salvare le modifiche
- b) Si, possiamo accedervi, modificarlo e salvarlo sullo stesso cd-rom
- c) Prima bisogna copiarlo sul disco fisso

Risposta esatta: A

### 1693 UN LETTORE CD-ROM COMUNE PUÒ LEGGERE ANCHE I CD MUSICALI?

- a) No, mai
- b) Si, sempre
- c) Solo se si è installato un apposito driver

Risposta esatta: B

### 1694 SU UN LETTORE CD-ROM, IL TERMINE 48X INDICA:

- a) Il tipo di protocollo usato dal lettore per comunicare con il computer
- b) La velocità di lettura
- c) lLa memoria ram occupata dal lettore

Risposta esatta: B

#### 1695 COSA SI INTENDE PER NEWSGROUP?

a) Un servizio di internet dove gli utenti si scambiano opinioni su temi specifici, mediante la pubblicazione di messaggi su una bacheca elettronica

- b) Un servizio di internet che permette di condividere in rete qualsiasi tipo di file
- c) Un servizio di internet che permette di scaricare dalla rete file di tipo audio e video

Risposta esatta: A

## 1696 NELLA CREAZIONE DI UN MESSAGGIO DI POSTA ELETTRONICA, PER INSERIRE L'INDIRIZZO DEL DESTINATARIO PRINCIPALE SU QUALE CASELLA SI AGISCE?

- a) Sulla casella CC:
- b) Sulla casella A:
- c) Sulla casella CCN:

### 1697 IN WINDOWS SI PUÒ IMPOSTARE L'INTERVALLO TEMPORALE OLTRE IL QUALE LO SCHERMO SI SPEGNE O ENTRA IN PAUSA?

- a) Sì, sempre
- b) No, mai
- c) Si, solo nei monitor a 17 pollici

Risposta esatta: A

### 1698 SE SI ACCENDE UN PC, MA NON IL MONITOR:

- a) Il pc si blocca ed è necessario riavviare
- b) Il pc emette un suono intermittente fino a quando l'utente non accende il monitor
- c) Il pc può completare l'avviamento

Risposta esatta: C

#### 1699 SU UNA TASTIERA ESTESA PER PC IL TASTO DENOMINATO "CAPS LOCK" HA LA FUNZIONE DI:

- a) Far sì che le lettere siano riprodotte in maiuscolo
- b) Bloccare la tastiera in modo che non possa essere utilizzata da estranei
- c) Simulare la continua pressione del tasto "shift" (maiuscolo) per tutti i tasti della tastiera

Risposta esatta: A

### 1700 IL NOME DI UN FILE DI WINDOWS, PUÒ CONTENERE DEGLI SPAZI?

- a) Si, in ogni caso
- b) Si, ma solo tra il nome e l'estensione
- c) No, mai

Risposta esatta: A

# 1701 QUAL È L'ESTENSIONE DEDICATA TIPICAMENTE AI PROGRAMMI ESEGUIBILI?

- a) .pif
- b) .ini
- c) .exe

Risposta esatta: C

### 1702 IN AMBITO INFORMATICO, SE SI COPIA UNA CARTELLA "A" IN UNA CARTELLA "B":

a) I file contenuti nella cartella "b" vengono sostituiti con quelli che precedentemente si trovavano nella cartella "a" b) I file della cartella "a" si trovano all'interno della cartella "b", la cartella "a", essendo solo un contenitore, viene automaticamente eliminata

c) Nella cartella "b" sarà presente la cartella "a" con all'interno i suoi file

### 1703 COSA È UN FILE COMPRESSO?

a) Un metodo per introdurre, correggere, impaginare, archiviare e stampare i documenti formato testo

b) Un file elaborato da un programma di compressione per occupare meno spazio sul supporto di memorizzazione

c) Un file elaborato da un programma di compressione per occupare maggiore spazio sul supporto di

memorizzazione e per essere trasmesso con più sicurezza nella rete

Risposta esatta: B

### 1704 IL SIGNIFICATO DI "USENET" E':

- a) Un tipo di architettura delle reti
- b) Un rete di assistenza informatica
- c) Una rete mondiale di server

Risposta esatta: C

### 1705 CHE COS'E' IL FISHING?

- a) Una tecnica illegale per ottenere informazioni riservate
- b) Un virus
- c) Un tipo di spamming molto aggressivo

Risposta esatta: A

### 1706 NELLA CODA DI STAMPA È VISUALIZZATO:

- a) L'elenco delle stampanti disponibili
- b) L'avanzamento dell'operazione di stampa di più documenti
- c) Le caratteristiche della stampante predefinita

Risposta esatta: B

## 1707 IN UNA STAMPANTE A GETTO DI INCHIOSTRO È NECESSARIO CAMBIARE PERIODICAMENTE:

- a) Le testine di stampa
- b) La cartuccia di inchiostro
- c) Il toner

Risposta esatta: B

1708 CHE COS'E' "JAVA"?

- a) Un linguaggio di programmazione ad oggetti
- b) Un linguaggio di programmazione esclusivo per internet
- c) Un ambiente di sviluppo esclusivo per applicazioni internet

### 1709 COSA IDENTIFICA L'ESTENSIONE "MP3"?

- a) Files "markup-protocol 3" per accedere alla navigazione in internet
- b) Files di stampa per stampante di tipo multi-printer
- c) Files musicali compressi

Risposta esatta: C

### 1710 IN WINDOWS, È POSSIBILE VISUALIZZARE L'AVANZAMENTO DI UN PROCESSO DI STAMPA?

- a) No
- b) Si
- c) Si, ma solo se deve essere annullato il processo di stampa

Risposta esatta: B

## 1711 CHE DIFFERENZA C'È TRA UN MONITOR DA 17 POLLICI E UNO DA 14 POLLICI?

- a) Quello da 17 pollici ha una risoluzione maggiore di quello da 14 pollici
- b) Quello da 17 pollici ha una superficie visiva maggiore di quello da 14 pollici
- c) Quello da 17 pollici ha una frequenza maggiore di quello da 14 pollici

Risposta esatta: B

### 1712 IN UN PC, POSSONO ESSERE INSTALLATI DUE HARD DISK?

- a) Si
- b) Si solo se si utilizzano due bus differenti
- c) Si, solo se sono a basso consumo energetico

Risposta esatta: A

### 1713 IN UNA RETE DI COMPUTER, VIENE NOMINATO SERVER DI RETE:

- a) Il responsabile dell'ufficio edp dell'azienda
- b) Il computer che è dotato del microprocessore più potente

c) Il computer che sovrintende le operazioni della rete e sul quale sono residenti i programmi di gestione e amministrazione della rete stessa

Risposta esatta: C

### 1714 IL TERMINE "DIRECTORY" INDICA:

- a) La direzione da seguire per raggiungere un'informazione specifica
- b) Un insieme di record di database
- c) Un nome atto a raggruppare un insieme di file

### 1715 QUAL È LO SCOPO DEL TASTO "BACK" SULLA FINESTRA PRINCIPALE DI UN BROWSER?

- a) Permettere il ritorno alla pagina precedente
- b) Tornare direttamente all'home page del sito
- c) Consentire l'accesso alla pagina successiva

Risposta esatta: A

1716 IN WINDOWS, DOVE VIENE AGGIUNTA L'ICONA CORRISPONDENTE AD UNA FINESTRA APERTA?

- a) Sul desktop
- b) Nel menu "avvio"
- c) Sulla barra delle applicazioni

Risposta esatta: C

## 1717 IL SISTEMA OPERATIVO WINDOWS PUÒ SUPPORTARE PIÙ DI UN VIDEO SU UNO STESSO COMPUTER?

- a) Si, solo se il computer è connesso ad una rete nt
- b) No, mai
- c) Si, sempre

Risposta esatta: C

### 1718 IL PROGRAMMA DI DEFRAMMENTAZIONE VIENE USATO PER:

- a) Fare il backup di file importanti sullo stesso disco
- b) Ricompattare i file su disco per migliorare le prestazioni
- c) Predisporre il disco per la registrazione dei dati

Risposta esatta: B

## 1719 IN WINDOWS, QUANDO SI CREA UNA NUOVA CARTELLA, QUALE NOME GLI VIENE ASSEGNATO?

- a) Predefinita
- b) Cartella
- c) Nuova cartella

Risposta esatta: C

#### 1720 COSA È UNA WEBCAM?

- a) E' una video-camera collegata ad internet che rende disponibili in rete le immagini riprese ad intervalli regolari
- b) E' un sistema di telecamere digitali utilizzato nelle riprese a circuito chiuso
- c) E' la speciale telecamera utilizzata nella ripresa dei programmi televisivi

## 1721 LO ZIPPER È UN PROGRAMMA UTILIZZATO PER:

- a) Verificare che un file non contenga virus
- b) Comprimere file o directory perché occupino meno spazio
- c) Comprimere esclusivamente file word perché occupino meno spazio

Risposta esatta: B

## 1722 QUAL È LO SCOPO DEL TASTO "RELOAD" SULLA FINESTRA PRINCIPALE DI UN SOFTWARE PER LA NAVIGAZIONE IN INTERNET?

- a) Permette di ricaricare una stringa di testo all'interno della pagina visualizzata
- b) Stampa il documento visualizzato
- c) Permette di ricaricare la pagina visualizzata

Risposta esatta: C

## 1723 IN WINDOWS, È POSSIBILE AVVIARE UN PROGRAMMA AD OGNI ACCENSIONE DEL COMPUTER IN MANIERA AUTOMATICA?

- a) Si, sempre
- b) No
- c) Si, ma soltanto gli antivirus

Risposta esatta: A

### 1724 NEI PROGRAMMI PER WINDOWS SI DEFINISCE "BARRA DEI MENÙ":

a) La barra verticale posta a destra della finestra principale dell'applicazione usata per scorrere il contenuto del documento

- b) L'area in alto su cui sono riportate le operazioni disponibili
- c) L'area posta sotto la finestra principale dell'applicazione contenente varie informazioni di impostazione

Risposta esatta: B

### 1725 COSA SONO LE "SECURE DIGITAL"?

- a) Periferiche di output
- b) Periferiche di input senza cavi
- c) Una tiplogia di scheda di memoria

Risposta esatta: C

### 1726 UN DATA WAREHOUSE È:

a) Un sistema informativo dove i dati sono organizzati e strutturati per un facile accesso da parte dell'utente e per fornire supporto ai processi decisionali

- b) Un'interfaccia utente per un accesso più flessibile alla base di dati
- c) Una vista non materializzata ottenuta in generale da diverse basi di dati

## 1727 IN UNA SESSIONE DI LAVORO POSSONO ESSERE APERTE DIVERSE FINESTRE. QUANTE DI QUESTE FINESTRE SONO ATTIVE CONTEMPORANEAMENTE?

- a) Tutte
- b) Al massimo 2
- c) Una

Risposta esatta: C

## 1728 UNA RETE IN CUI UNO O PIÙ COMPUTER AGISCONO COME SERVER È UNA RETE DI TIPO?

- a) Peer-to-peer
- b) Client-server
- c) Server-server

Risposta esatta: B

### 1729 NELLA RETE INTERNET:

- a) Vengono utilizzati solamente servizi sicuri
- b) Possono essere utilizzati sia servizi sicuri che insicuri
- c) Vengono utilizzati solamente servizi non sicuri

Risposta esatta: B

### 1730 IN WINDOWS, LA RICERCA DI UN FILE IN BASE A QUALI DELLE SEGUENTI CARATTERISTICHE NON PUÒ ESSERE EFFETTUATA?

- a) Al nome
- b) Alla dimensione
- c) Alle immagini in esso contenute

Risposta esatta: C

## 1731 COSA PERMETTE DI FARE L'OPZIONE STAMPA SU FILE?

- a) Stampare su più stampanti contemporaneamente
- b) Salvare le opzioni di stampa
- c) Generare un file di output nel caso non sia collegata una stampante al pc

Risposta esatta: C

### 1732 LA ACCESS CONTROL LIST DI UN OGGETTO WINDOWS:

- a) Si applica solo agli utenti e non ai gruppi di utenti
- b) Nega a tutti gli utenti l'accesso all'oggetto
- c) E' costituita da access control entries per assegnare i permessi per l'oggetto

- 1733 IN UNA CONNESSIONE ADSL:
- a) Il flusso dei dati è maggiore in uplink
- b) Il flusso dei dati è bilanciato
- c) Il flusso dei dati è maggiore in downlink

Risposta esatta: C

## 1734 COME È DEFINITA UNA RETE DI COMPUTER IL CUI ACCESSO È LIMITATO AI MEMBRI DELL'AZIENDA A CUI APPARTIENE LA RETE?

- a) Client/server network
- b) Intranet
- c) Local area network

Risposta esatta: B

### 1735 IN AMBITO INFORMATICO L'OCR È UNA TECNICA PER:

- a) Scrivere i dischi ottici
- b) Leggere i documenti con un lettore ottico
- c) Riconoscere i caratteri in documenti letti tramite lettore ottico

Risposta esatta: C

### 1736 IN WINDOWS, QUALE DELLE SEGUENTI ASSERZIONI RIGUARDO L'IMPOSTAZIONE DELLA LINGUA DI SISTEMA È VERA?

- a) Traduce nella lingua impostata i nomi dei file e delle cartelle presenti nel disco fisso
- b) Traduce tutti i documenti memorizzati nell'hard disk nella lingua impostata
- c) Permette di impostare i numeri, la data e l'ora di un paese

Risposta esatta: C

### 1737 A COSA SERVONO LE BARRE DI SCORRIMENTO ORIZZONTALE E VERTICALE DI UNA FINESTRA?

- a) Permettono di scorrere e visualizzare parti non visualizzate
- b) Permettono di ingrandire e ridurre una finestra
- c) Permettono di scorrere e visualizzare filmati video

Risposta esatta: A

### 1738 CHE COSA SI INTENDE CON DIALUP CONNECTION?

- a) E' il collegamento temporaneo tra due macchine stabilito su una normale linea telefonica
- b) E' il collegamento effettuato tramite lan
- c) E' il collegamento effettuato tramite linea dedicata

## 1739 L'ANTIVIRUS È:

- a) Un programma
- b) Un dispositivo hardware
- c) Una banca dati contenente solo esempi grafici del funzionamento di tutti i virus noti

Risposta esatta: A

### 1740 UNA CASELLA DI POSTA ELETTRONICA È:

- a) Un programma di gestione della posta elettronica sul proprio computer
- b) Uno spazio su disco del computer del fornitore del servizio
- c) Un programma di gestione della posta elettronica sul computer del fornitore del servizio

Risposta esatta: B

### 1741 IL SOFTWARE USATO NEI COMPUTER PUÒ ESSERE CLASSIFICATO IN:

- a) Software centrale e software periferico
- b) Software di base e software applicativo
- c) Software primario e software secondario

Risposta esatta: B

### 1742 IN UN BYTE SONO RAPPRESENTABILI:

- a) 16 diversi valori
- b) 64 diversi valori
- c) 256 diversi valori

Risposta esatta: C

## 1743 NELL'AMBITO DELLE RETI LOCALI, QUALE TIPO DI SEGNALE VIENE TRASMESSO IN UNA FIBRA OTTICA?

- a) Un segnale acustico
- b) Un segnale elettrico
- c) Un segnale luminoso

Risposta esatta: C

1744 CHE COSA SIGNIFICA, IN INFORMATICA, IL TERMINE "QUARANTENA"?

a) E' la pratica di isolamento dei file corrotti da virus in speciali directory, allo scopo di bloccarne la proliferazione e consentendone eventualmente l'analisi

- b) E' la durata del periodo di isolamento di un computer infetto da virus
- c) E' il termine comunemente usato per riconoscere un programma shareware

1745 LA LINEA ISDN È UNA LINEA DI TRASMISSIONE....

- a) Ottica
- b) Di tipo digitale
- c) Di tipo analogico

Risposta esatta: B

#### 1746 UN MAINFRAME È:

- a) Un elaboratore di grandi dimensioni ed elevata capacità
- b) La pagina iniziale di un sito internet
- c) La struttura base di un database

Risposta esatta: A

#### 1747 PER RIDIMENSIONARE CONTEMPORANEAMENTE UNA FINESTRA IN ALTEZZA E LARGHEZZA SI AGISCE CON IL MOUSE:

- a) Sul bordo superiore
- b) Sul bordo inferiore
- c) Sugli angoli

Risposta esatta: C

## 1748 I VIRUS CHE SI DIFFONDONO UTILIZZANDO PROGRAMMI COME WORD O EXCEL SI CHIAMANO:

- a) Worm
- b) Macro virus
- c) Denial-of-service attack

#### Risposta esatta: B

## 1749 COME VIENE CHIAMATO IL NUMERO DI IDENTIFICAZIONE HARDWARE, UNIVOCO, DI UN COMPUTER IN UNA RETE?

- a) Ip address
- b) Mac address
- c) Dns address

Risposta esatta: B

## 1750 UNA RETE LOCALE SENZA FILI E' ANCHE DETTA:

- a) Wi-fi
- b) Internet
- c) Lan

### 1751 COSA SI INTENDE PER "COPYRIGHT SUL SOFTWARE"?

- a) Che il software è freeware
- b) E' una protezione legale della proprietà del software
- c) Che il software è protetto da possibili attacchi di virus

Risposta esatta: B

### 1752 SE AD UN MESSAGGIO SI ASSEGNA UNA PRIORITÀ ALTA:

- a) Il messaggio viene segnalato come urgente e contrassegnato da un punto esclamativo rosso
- b) Il messaggio viene inviato più velocemente
- c) Il messaggio viene inviato a più destinatari

Risposta esatta: A

### 1753 INOLTRARE UN MESSAGGIO DI POSTA ELETTRONICA VUOL DIRE:

- a) Rispondere direttamente a un messaggio ricevuto
- b) Inviare una copia del messaggio al mittente e agli altri destinatari per conoscenza
- c) Inviare un messaggio ricevuto a un altro destinatario

Risposta esatta: C

## 1754 PER RENDERE PIÙ VELOCE IL CARICAMENTO DELLE PAGINE WEB, PUOI:

- a) Attivare la modalità di visualizzazione a schermo intero
- b) Non visualizzare i pulsanti delle barre degli strumenti che utilizzi meno frequentemente
- c) Visualizzare solo il testo delle pagine web

Risposta esatta: C

### 1755 I MESSAGGI DI POSTA SPOSTATI NELLA CARTELLA POSTA ELIMINATA DI OUTLOOK SONO ELIMINATI DEFINITIVAMENTE?

- a) Vero
- b) Falso
- c) Solo se contengono allegati

Risposta esatta: B

### 1756 IL COMANDO OPZIONI INTERNET SI TROVA NEL MENU:

- a) Strumenti
- b) Modifica
- c) File

## 1757 SEI IN MODALITÀ DI VISUALIZZAZIONE SCHERMO INTERO. PER TORNARE ALLA MODALITÀ DI VISUALIZZAZIONE NORMALE SELEZIONI IL PULSANTE:

- a) Termina
- b) Pagina iniziale
- c) Ripristina

Risposta esatta: C

1758 IN QUALE MODO PUOI IMPOSTARE LA PAGINA INIZIALE DI NAVIGAZIONE?

a) Selezioni il menu strumenti e quindi il comando opzioni internet per aprire la corrispondente finestra di dialogo e inserisci l'indirizzo della pagina iniziale

- b) Apri il menu preferiti e scegli l'opzione aggiungi a preferiti
- c) Apri il menu file e selezioni il comando salva con nome

Risposta esatta: A

### 1759 OUTLOOK INSERISCE AUTOMATICAMENTE NELLA RUBRICA I NOMINATIVI DI COLORO CHE TI INVIANO UN MESSAGGIO DI POSTA ELETTRONICA?

- a) Vero
- b) Falso
- c) Solo se il mittente manda messaggi di testo

Risposta esatta: B

## 1760 QUANDO RISPONDI A UN MESSAGGIO RICEVUTO, NEL CAMPO OGGETTO DEL MESSAGGIO DI RISPOSTA COMPARE LA SIGLA:

- a) Re:
- b) Fw:
- c) Cc:

Risposta esatta: A

### 1761 FONDAMENTALMENTE IL PROCESSORE DI UN COMPUTER È COSTITUITO DA:

- a) La memoria centrale e la rom
- b) Unità aritmetico logica (alu) ed unità di controllo (c.u.)
- c) Sistema di alimentazione e sistema di trasmissione dati

Risposta esatta: B

### 1762 COSA VUOL DIRE CHE UN PROCESSORE HA UN CLOCK A 1 GHZ?

- a) Che in un secondo il processore può effettuare un miliardo di operazioni elementari
- b) Che l'alu è composta da un miliardo di componenti elettronici elementari (transistor)
- c) Che è in grado di registrare contemporaneamente sulla memoria centrale un miliardo di bit

### 1763 IL FORMATO .JPEG INDICA:

- a) Un'immagine
- b) Un programma esecutivo
- c) Un file di presentazione

Risposta esatta: A

#### 1764 IL FORMATO .EXE INDICA:

- a) Un'immagine
- b) Un programma esecutivo
- c) Un file di presentazione

Risposta esatta: B

### 1765 IL FORMATO .PDF INDICA:

- a) Un database
- b) Un file di testo
- c) Un file adobe

Risposta esatta: C

### 1766 IL FORMATO .MDB INDICA:

- a) Un database
- b) Un file di testo
- c) Un'immagine

Risposta esatta: A

#### 1767 IL FORMATO .PPT INDICA:

- a) Un'immagine
- b) Un programma esecutivo
- c) Un file di presentazione

Risposta esatta: C

### 1768 IL FORMATO .DOC INDICA:

- a) Un file word
- b) Un file excel
- c) Un file power point

### 1769 IL FORMATO .XLS INDICA:

- a) Un'immagine
- b) Un programma esecutivo
- c) Un file di excel

Risposta esatta: C

#### 1770 IL FORMATO .TXT INDICA:

- a) Un'immagine
- b) Un file di testo
- c) Un file excel

Risposta esatta: B

#### 1771 IL FORMATO .BMP INDICA:

- a) Un'immagine
- b) Un programma esecutivo
- c) Un file di presentazione

Risposta esatta: A

#### 1772 COSA SI INTENDE IN GENERE PER SERVICE PACK:

a) I servizi offerti da una ditta distributrice di software

b) Un insieme di aggiornamenti, raggruppati in un unico file eseguibile, distribuito da una ditta fornitrice di software

c) L'insieme dei servizi offerti da un portale di servizi

Risposta esatta: B

#### 1773 COSA SI INTENDE PER METADATI?

- a) Rappresentano la struttura di una tabella
- b) Sono i dati memorizzati in formato criptato

c) Sono informazioni strutturate che servono per descrivere, localizzare, recuperare, usare o gestire una risorsa informativa (per esempio i dati), rappresentano le informazioni sui dati

Risposta esatta: C

### 1774 BPS SIGNIFICA:

- a) Bit per secondo
- b) Bit per slot
- c) Bit per sistema

### 1775 A CHE COSA SERVONO I PROGRAMMI CAD (COMPUTER-AIDED DESIGN)?

- a) Progettazione di prodotti, strutture e mappe
- b) Passaggio dalla fase di progettazione alla fase di produzione dei prodotti
- c) Ad inserire immagini nei files di testo

Risposta esatta: A

### 1776 PER CHE COSA È UTILE IL SOFTWARE PIM (PERSONAL INFORMATION MANAGER)?

- a) Organizzazione delle informazioni quotidiane
- b) Ricerca e visualizzazione di record
- c) Messaggi e-mail di massa

Risposta esatta: A

## 1777 QUALI SONO I DUE PRINCIPALI SCHEMI PROGETTUALI DEI MICROPROCESSORI?

- a) Mmx/ibm
- b) Amd/dec
- c) Cisc/risc

Risposta esatta: C

## 1778 QUALE DELLE SEGUENTI NON È UN'UNITÀ DI MISURA DEI CICLI OPERATIVI DEI COMPUTER?

- a) Millisecondi
- b) Hecasecondi
- c) Microsecondi

Risposta esatta: B

### 1779 UN SEGNALE DIGITALE…

- a) Varia in modo continuo quanto a potenza e/o qualità
- b) E' un campo di energia elettrica e magnetica
- c) E' costituito da segnali o informazioni rappresentate in modo binario

Risposta esatta: C

### 1780 CHE COS'È IL COMMERCIO ELETTRONICO?

- a) Il processo di analisi al computer di enormi quantità di dati
- b) L'acquisto e la vendita di prodotti e servizi tramite reti di computer
- c) Un sistema di commercio fra aziende

### 1781 LA CRITTOGRAFIA..

- a) Protegge contro gli accessi non autorizzati via internet
- b) Evita l'utilizzo della posta elettronica da parte dei dipendenti
- c) Modifica i dati rendendoli illeggibili per chi non possieda la chiave di decrittografia

Risposta esatta: C

### 1782 QUALI TRA QUESTE OPERAZIONI NON È SVOLTA DAL SISTEMA OPERATIVO?

- a) Gestire la memorizzazione dei dati
- b) Caricare, memorizzare ed eseguire un programma
- c) Creare tabelle

Risposta esatta: C

## 1783 COSA È UN CODEC?

- a) Un file contenente le codifiche dei caratteri ascii
- b) Un software di compressione e decompressione
- c) Un programma o un dispositivo che si occupa di codificare e/o decodificare digitalmente un segnale analogico

Risposta esatta: C

## 1784 QUALE FRA I SEGUENTI FILE UTILIZZA LE PRIMITIVE GRAFICHE PER RAPPRESENTARE UN DISEGNO?

- a) Vettoriale
- b) Bitmap
- c) Jpg

Risposta esatta: A

1785 COS'È UN LAPTOP COMPUTER?

a) Un pc le cui caratteristiche sono: batteria portatile, dimensioni ridotte, tanto da entrare facilmente in una borsa da lavoro

- b) Un terminale caratterizzato dal fatto di non possedere né cpu, né disco rigido
- c) Il predecessore del personal computer, nato in California alla fine degli anni '70

Risposta esatta: A

1786 COSA SI INTENDE PER CU?

a) L'unità aritmetico logica, in cui vengono effettuati i calcoli aritmetici e logici presenti nelle istruzioni del programma

b) La parte della cpu preposta al controllo e all'organizzazione delle attività svolte dai dispositivi collegati all'elaboratore

c) Il processore principale di un calcolatore

### 1787 COS'È UN PROVIDER?

- a) Un fornitore di accessi alla rete
- b) Un dispositivo che consente di tradurre i dati digitali del computer in segnali analogici
- c) Un insieme di pagine ipertestuali

Risposta esatta: A

## 1788 IN UNA RETE A STELLA:

a) Le postazioni di lavoro sono collegate ad un'unica linea e le informazioni trasmesse raggiungono il destinatario senza fermate intermedie

b) Tutte le stazioni sono collegate ad un unico server centrale, in tal modo le informazioni trasmesse da un computer all'altro passano sempre attraverso il server

c) Non esiste un server centrale, ma tutte le stazioni di lavoro sono collegate in modo da formare un anello

## Risposta esatta: B

## 1789 CHE COS'È LA NETIQUETTE?

a) Una sorta di galateo della rete che regolamenta tutte le forme di comunicazione in rete ed anche quindi la posta elettronica

- b) Un sistema di cifratura che permette di garantire la riservatezza dei messaggi di posta elettronica
- c) Il sistema di catalogazione dei files scaricati dalla rete

Risposta esatta: A

## 1790 CON IL TERMINE SHAREWARE SI INTENDE:

- a) Un software distribuito gratuitamente a titolo personale ma coperto dai diritti d'autore
- b) Un software che può essere utilizzato gratuitamente senza alcun tipo di limitazione
- c) Un software reso disponibile gratuitamente per un breve periodo di tempo

Risposta esatta: C

### 1791 COSA NON È VIETATO IN TEMA DI COPYRIGHT DEL SOFTWARE?

- a) Duplicare e diffondere in commercio i manuali riguardanti il funzionamento di software
- b) Fare copie di backup di programmi che siano stati regolarmente acquistati
- c) Leggere il codice di un programma per usarlo commercialmente

Risposta esatta: B

### 1792 COS'È IL NETWORK COMPUTER?

- a) Un grande elaboratore centrale, con elevate prestazioni in termini di capacità di calcolo e di memoria
- b) Un computer destinato all'impiego autonomo da parte di una persona

c) Un terminale di costo non elevato, che funziona grazie ad un server a cui è collegato e dal quale preleva le applicazioni per poi elaborarle in locale

### 1793 QUAL È LO STRUMENTO CHE CI CONSENTE DI TROVARE UNA PAGINA WEB SENZA CONOSCERNE L'INDIRIZZO?

a) Il motore di ricerca

- b) La newsletter
- c) La mailing list

Risposta esatta: A

### 1794 COS'È VISUALIZZATO SULLA BARRA DEGLI STRUMENTI?

- a) Il nome del programma
- b) Tutti i comandi disponibili nel programma
- c) I pulsanti per l'esecuzione rapida dei comandi

Risposta esatta: C

## 1795 QUANDO SI RIDUCE AD ICONA UNA FINESTRA:

- a) Si attiva un collegamento sul desktop
- b) E' necessario prima salvare il suo contenuto
- c) Rimane un pulsante sulla barra delle applicazioni

Risposta esatta: C

### 1796 LE FINESTRE DI WINDOWS:

- a) Non possono essere affiancate orizzontalmente
- b) Possono essere spostate con il pulsante destro del mouse
- c) Possono modificare le loro dimensioni

Risposta esatta: C

### 1797 LA DIMENSIONE DI UNA CARTELLA INDICA:

- a) La sua capienza massima
- b) La grandezza della sua icona
- c) La quantità di spazio occupata dalla cartella

Risposta esatta: C

1798 I FILES:

- a) Hanno icone specifiche in base alla tipologia
- b) Possono contenere una o più cartelle
- c) Sono di dimensioni minori rispetto alle cartelle

### 1799 LA CANCELLAZIONE DI UNA CARTELLA:

- a) Non può essere effettuata senza cancellare prima il suo contenuto
- b) Non elimina i file e le sottocartelle presenti al suo interno
- c) Elimina anche tutto il suo contenuto

Risposta esatta: C

#### 1800 COS'È UN TEXT EDITOR?

- a) Un programma che consente di rinominare file di testo
- b) Un programma che consente di creare file di testo
- c) Un programma che consente di configurare il desktop

Risposta esatta: B

1801 QUANDO AD UN PC SONO COLLEGATE DIVERSE STAMPANTI, LA PREDEFINITA È QUELLA:

- a) Selezionata automaticamente dal sistema per stampare tutti i documenti
- b) Selezionata per stampare tutti i documenti
- c) Selezionata per stampare un determinato tipo di documenti

#### Risposta esatta: B

1802 QUAL È IL TASTO FUNZIONE DA USARE PER LA VISUALIZZAZIONE DELLA "GUIDA IN LINEA" DI WORD?

- a) F10
- b) F1
- c) F8

Risposta esatta: B

1803 IN WORD I COMANDI, GRASSETTO, CORSIVO E SOTTOLINEATO SU QUALE BARRA DEGLI STRUMENTI SI TROVANO?

- a) Disegno
- b) Standard
- c) Formattazione

Risposta esatta: C

1804 IN WORD, PER IMPOSTARE UN "RIENTRO PRIMA RIGA" UTILIZZO:

- a) Formato-paragrafo oppure l'indicatore del righello orizzontale
- b) Il comando inserisci rientro di prima riga
- c) Il comando modifica rientro di prima riga

### 1805 A COSA SERVE IL LAYOUT DI STAMPA IN WORD?

- a) A inviare il documento alla stampante
- b) A modificare le opzioni di stampa
- c) A visualizzare il documento così come verrà stampato

Risposta esatta: C

### 1806 IN WORD, PER VEDERE COME APPARIRÀ IL DOCUMENTO STAMPATO…

- a) Dal menu "formato" seleziono "anteprima di stampa"
- b) Seleziono "anteprima di stampa" sulla barra degli strumenti standard
- c) Dal menu "visualizza" seleziono "layout di stampa"

Risposta esatta: B

### 1807 IN WORD, QUAL È L'OPZIONE DA UTILIZZARE PER ALLINEARE IL TESTO CON I MARGINI A DESTRA E A SINISTRA?

- a) Centra
- b) Allinea-testo
- c) Giustifica

Risposta esatta: C

### 1808 IN WORD, CHE COSA SONO LE TABULAZIONI?

- a) Le distanze dal bordo di intestazione e piè di pagina
- b) Posizioni predefinite all'interno del foglio
- c) Spazi di interlinea predefiniti tra le righe

Risposta esatta: B

1809 IN WORD, PER CREARE UN NUOVO STILE, UTILIZZO I MENU':

- a) Inserisci nuovo stile
- b) Formato stili e formattazione nuovo stile …
- c) Imposta stile

Risposta esatta: B

## 1810 QUALE COMANDO UTILIZZI PER INSERIRE UN FOGLIO DI LAVORO DI EXCEL IN UN DOCUMENTO WORD?

- a) Inserisci oggetto
- b) Importa file
- c) File nuovo

1811 QUALE, TRA LE SEGUENTI BARRE DEGLI STRUMENTI, NON ESISTE IN WORD?

- a) Database
- b) Disegno
- c) Selezione

Risposta esatta: C

### 1812 IN WORD, PER SOSTITUIRE UNA PAROLA CON UN'ALTRA ALL'INTERNO DI TUTTO IL DOCUMENTO SI UTILIZZA IL COMANDO DI MENU':

- a) Trova sostituisci
- b) Strumenti sostituisci
- c) Cerca modifica

Risposta esatta: A

### 1813 IN WORD, QUAL È IL COMANDO DI MENU PER SELEZIONARE TUTTO IL TESTO DI UN DOCUMENTO?

- a) Modifica -seleziona tutto
- b) Seleziona testo
- c) Formato seleziona testo

Risposta esatta: A

## 1814 IN WORD, QUALE COMANDO DEVI UTILIZZARE PER SALVARE UN DOCUMENTO APPENA APERTO, NELLA STESSA CARTELLA DELLO STESSO DISCO, MA CON UN ALTRO NOME?

- a) Salva
- b) Salva con nome
- c) Strumenti salva

Risposta esatta: B

### 1815 A COSA SERVE LA WORDART?

- a) A creare dei disegni geometrici
- b) A creare grafici
- c) A creare effetti di testo

Risposta esatta: C

## 1816 CON WORD È POSSIBILE IMPAGINARE UN DOCUMENTO SU COLONNE?

- a) No
- b) Si, utilizzando il comando "formato colonne"
- c) Si, utilizzando il comando "inserisci colonne"

### 1817 CON WORD È POSSIBILE ANNULLARE L'ULTIMO COMANDO ESEGUITO?

- a) Si, con "modifica annulla"
- b) Si, premendo il tasto "canc"
- c) Si, con il comando "visualizza annulla"

#### Risposta esatta: A

1818 IN WORD, COSA SUCCEDE SE DIAMO UN DOPPIO CLIC SUL COMANDO "COPIA FORMATO"?

- a) Si ha la possibilità di salvare velocemente tutti i documenti aperti
- b) Nulla
- c) Si ha la possibilità di assegnare un formato a più elementi senza tornare su copia formato
- Risposta esatta: C

1819 IN WORD, IL COMANDO "INSERISCI - FILE":

- a) Non esiste
- b) Serve ad inserire il contenuto di un altro documento nel documento attivo
- c) Serve ad inserire una parte del contenuto di un altro file nel documento attivo

Risposta esatta: B

1820 IN WORD, COME SI CHIAMANO GLI ELEMENTI DI UNA TABELLA?

- a) Celle
- b) Riquadri
- c) Sezioni

Risposta esatta: A

### 1821 COS'E "ITC AVANT GARDE GOTHIC"?

- a) Un hard disk esterno
- b) Un programma scritto in java
- c) Un tipo di font

Risposta esatta: C

#### 1822 IN WORD, QUALI DELLE SEGUENTI OPERAZIONI, NON È UN'ATTIVITÀ DI FORMATTAZIONE DI UN TESTO?

- a) Sottolineatura
- b) Copia e incolla
- c) Corsivo

### 1823 IN WORD, POSSO MODIFICARE L'ASPETTO DEL CARATTERE?

- a) Si, usando l'apposita voce dal menu strumenti
- b) Si, usando l'apposita voce dal menu modifica
- c) Si, usando l'apposita voce dal menu formato

Risposta esatta: C

### 1824 IN WORD, COME PUÒ ESSERE DEFINITO UNO STILE?

- a) Le caratteristiche di un paragrafo
- b) Le caratteristiche del carattere
- c) L'insieme di caratteristiche del carattere e del paragrafo

Risposta esatta: C

### 1825 IN WORD, POSSO SALVARE UN DOCUMENTO COME MODELLO?

- a) Si, mediante il comanda salva
- b) Si, mediante il comando salva con nome
- c) No

Risposta esatta: B

### 1826 QUAL È LA CORRETTA DEFINIZIONE DI RIENTRO?

- a) La distanza tra le frasi
- b) La distanza tra i margini della pagina e il testo
- c) La distanza tra il bordo del testo e quello del primo o dell'ultimo carattere della riga

Risposta esatta: B

#### 1827 COME DARE IL FORMATO GRASSETTO AD UNA PAROLA?

- a) Cliccare su grassetto (G) nella barra degli strumenti e selezionare la parola
- b) Cancellare la parola, cliccare su grassetto (G) e digitare il paragrafo
- c) Selezionare la parola e cliccare su grassetto (G) nella barra degli strumenti

Risposta esatta: C

#### 1828 IN AMBIENTE WINDOWS LA COMBINAZIONE DI TASTI "CTRL + Z" CONSENTE DI:

- a) Salva con nome
- b) Cancella tutto
- c) Annulla l'ultima operazione effettuata

### 1829 LE FRECCIE NELLA TASTIERA PER COSA VENGONO UTILIZZATE?

- a) Aprire un nuovo documento
- b) Salvare il documento
- c) Spostare il cursore nel testo

Risposta esatta: C

### 1830 COSA SUCCEDE QUANDO IL FILE VIENE SALVATO PER LA PRIMA VOLTA?

- a) Non ha bisogno di un nome
- b) Gli deve essere dato un nome per identificarlo
- c) Viene chiuso automaticamente word

Risposta esatta: B

### 1831 IN WORD, L'OPZIONE STAMPA UNIONE CONSENTE DI:

- a) Creare un documento utilizzando i dati contenuti in altri file
- b) Stampare ripetutamente uno stesso documento
- c) Confrontare automaticamente tra di loro due o più documenti, stampando la parte comune a ciascuno di essi

Risposta esatta: A

### 1832 IL PROGRAMMA WORD, VIENE CLASSIFICATO TRA:

- a) I datasheet
- b) I general pursuite
- c) I word processor

Risposta esatta: C

### 1833 PER SPOSTARE UNA PAROLA IN UN ALTRO PUNTO DEL DOCUMENTO:

a) Cliccare su modifica-taglia, selezionare la parola e poi cliccare su modifica-incolla

b) Selezionare la parola, cliccare su modifica-taglia, posizionarsi nella nuova posizione, cliccare su modificaincolla.

c) Selezionare la parola, cliccare su modifica-taglia, posizionarsi nella nuova posizione, cliccare su modificainserisci

Risposta esatta: B

### 1834 COSA SI INTENDE PER FORMATTAZIONE DEL TESTO?

- a) Impostazione nel foglio di: margini, rientri e proprietà di carattere
- b) Impostazione del formato del carattere
- c) Impostazione delle dimensioni del foglio di lavoro

### 1835 IN WORD, SE SI PREME IL TASTO INS...

- a) Si attiva/disattiva la modalità di sovrascrittura
- b) Il testo selezionato viene duplicato
- c) Il testo selezionato viene eliminato

Risposta esatta: A

### 1836 IN UN DOCUMENTO WORD, COME SI SELEZIONA UNA PAROLA?

- a) Con un clic prima o dopo la parola
- b) Facendo clic sulla parola con il tasto destro del mouse
- c) Con un doppio clic sulla parola stessa

Risposta esatta: C

### 1837 IN WORD, COME SI PUO' MODIFICARE IL COLORE DEL CARATTERE?

- a) Attraverso la scheda layout di pagina-personalizza
- b) Utilizzando il menù formato-carattere-colore carattere
- c) Attraverso la scheda strumenti-personalizza

#### Risposta esatta: B

### 1838 LE PAROLE CHE WORD CONSIDERA SCORRETTE SONO SOTTOLINEATE DI…

- a) Rosso
- b) Giallo
- c) Nero

Risposta esatta: A

## 1839 COM'È POSSIBILE IDENTIFICARE UNA POSIZIONE O UNA SELEZIONE DI TESTO PER FARE RIFERIMENTI ALL'INTERNO DELLO STESSO DOCUMENTO DI WORD?

- a) Inserendo un elenco puntato
- b) Inserendo una tabulazione
- c) Inserendo un segnalibro

Risposta esatta: C

### 1840 QUALI TRA QUESTE AFFERMAZIONI E' VERA?

- a) La stampa unione si utilizza per unire due documenti word in un unico documento per effettuare la stampa
- b) In una stampa unione sono necessari: il documento principale, l'origine dei dati, i campi unione
- c) La stampa unione necessita di collegamenti ipertestuali e segnalibri

### 1841 IL RIGHELLO ORIZZONTALE IN UN DOCUMENTO WORD È UTILE PER:

- a) Impostare le dimensioni di un oggetto grafico
- b) Impostare le dimensioni solo della prima pagina di un documento
- c) Modificare i margini di pagina o di paragrafo, le tabulazioni ed i rientri

Risposta esatta: C

### 1842 TIMES NEW ROMAN, TAHOMA, VERDANA SONO:

- a) Font di caratteri
- b) Stili di caratteri
- c) Alcuni tipi di simboli negli elenchi puntati

Risposta esatta: A

### 1843 IN WORD, LA FORMATTAZIONE DI UN TESTO…

- a) Cancella tutti i file di testo presenti su un unità di memoria
- b) Elimina il testo selezionato
- c) Modifica l'aspetto di un testo

Risposta esatta: C

### 1844 LA COMBINAZIONE DI TASTI 'CTRL + C' CONSENTE DI:

- a) Incollare un testo
- b) Copiare un testo
- c) Tagliare un testo

Risposta esatta: B

### 1845 LA COMBINAZIONE DI TASTI 'CTRL + V' CONSENTE DI:

- a) Incollare un testo
- b) Copiare un testo
- c) Tagliare un testo

Risposta esatta: A

### 1846 TRA LE SEGUENTI NON E' UNA TIPOLOGIA DI MEMORY CARD?

- a) CompactFlash
- b) SmartMedia
- c) RFC

## 1847 IN WORD, QUALE DEI SEGUENTI MENU CONTIENE IL COMANDO "TROVA" NECESSARIO PER RICERCARE UN TESTO ALL'INTERNO DI UN DOCUMENTO?

- a) Visualizza
- b) Modifica
- c) Strumenti

Risposta esatta: B

#### 1848 IN WORD, IL COMANDO SOSTITUISCI CONSENTE DI:

- a) Salvare un file in un altro formato
- b) Individuare e correggere errori ortografici e grammaticali
- c) Ricercare e sostituire parti di testo

Risposta esatta: C

### 1849 IN WORD, QUALE DEI SEGUENTI MENU' CONTIENE IL COMANDO "ELENCHI PUNTATI E NUMERATI"?

- a) Formato
- b) Inserisci
- c) Modifica

Risposta esatta: A

## 1850 QUALE COMANDO SI UTILIZZA PER VISUALIZZARE LE TIPOLOGIE DI MODELLO MESSE A DISPOSIZIONE DA WORD?

- a) Nuovo del menu file
- b) Stile del menu formato
- c) Immagine del menu inserisci

Risposta esatta: A

## 1851 QUALE TIPO DI VISUALIZZAZIONE CONSENTE DI VEDERE LE INTESTAZIONI ED I PIÈ DI PAGINA DI UN DOCUMENTO DI WORD?

- a) Struttura
- b) Normale
- c) Layout di stampa

Risposta esatta: C

## 1852 IN WORD, QUALE DELLE SEGUENTI VOCI DEL COMANDO LINGUA CONSENTE DI RICERCARE I SINONIMI DI UNA PAROLA?

- a) Imposta lingua
- b) Sillabazione
- c) Thesaurus

#### 1853 IN WORD, PER MODIFICARE I MARGINI DI UN DOCUMENTO SI USA IL COMANDO…

- a) Intestazione e piè di pagina dal menu visualizza
- b) Imposta pagina dal menu file
- c) Bordi e sfondo dal menu formato

Risposta esatta: B

## 1854 IN WORD, L'ANTEPRIMA DI STAMPA CONSENTE DI:

- a) Stampare più pagine all'interno dello stesso foglio
- b) Controllare la formattazione e l'impaginazione del documento
- c) Modificare il formato del documento da stampare

Risposta esatta: B

## 1855 IN WORD, QUALE OPZIONE DELLA FINESTRA DI DIALOGO "STAMPA" CONSENTE DI STAMPARE PIÙ PAGINE ALL'INTERNO DELLO STESSO FOGLIO?

- a) Numero di copie
- b) Adatta al formato
- c) Pagine per foglio

Risposta esatta: C

# 1856 IN WORD, IN QUALE MENU SI TROVA IL COMANDO FORMATTAZIONE AUTOMATICA TABELLA?

- a) Tabella
- b) Modifica
- c) Formato

Risposta esatta: A

## 1857 IN WORD, QUALE COMANDO DEL MENU "TABELLA" SCEGLI PER AGGIUNGERE UNA RIGA AD UNA TABELLA?

- a) Inserisci
- b) Adatta al formato
- c) Proprietà tabella

Risposta esatta: A

### 1858 QUALE COMANDO UTILIZZI PER IMPORTARE UN FOGLIO DI LAVORO EXCEL IN UN DOCUMENTO DI WORD?

- a) Nuovo del menu file
- b) Oggetto del menu inserisci
- c) Tema del menu formato

#### 1859 IN WORD, QUALE DEI SEGUENTI MENU CONTIENE IL COMANDO STAMPA UNIONE NECESSARIO PER STAMPARE PIÙ COPIE DI UNA LETTERA DA INVIARE A DIVERSI DESTINATARI? a) Formato

- b) File
- 
- c) Strumenti

Risposta esatta: C

1860 IN UN FOGLIO ELETTRONICO, L'INTERSEZIONE DI UNA COLONNA ED UNA RIGA VIENE DEFINITA:

- a) Incrocio
- b) Cella
- c) Associazione

Risposta esatta: B

### 1861 "=SOMMA(A1:A10)" SI UTLIZZA PER:

- a) Sommare il contenuto delle celle da A1 fino ad A10
- b) Sommare il contenuto delle celle da A1 e A10
- c) Sommare il contenuto della colonna A

Risposta esatta: A

## 1862 IN EXCEL, PER CALCOLARE LA MEDIA DEI VALORI CONTENUTI IN UN INTERVALLO DI CELLE SI UTLIZZA LA FUNZIONE:

- a) =valore.medio
- $b)$  =med
- c) =media

Risposta esatta: C

1863 IN EXCEL, PER TROVARE IL VALORE MINIMO IN UN INSIEME DI VALORI, UTILIZZO: a)  $=$ min

- b) =minimale
- c) =minimo

Risposta esatta: A

1864 IN EXCEL, E' POSSIBILE SELEZIONARE PIÙ CELLE NON SEQUENZIALI UTILIZZANDO IL MOUSE E IL TASTO: a) Shift

- b) Ctrl
- c) Fine

## 1865 IN EXCEL, QUAL È LA FUNZIONE CHE PERMETTE DI IMPOSTARE E VERIFICARE UNA CONDIZIONE?

- a) =condizione
- b)  $=$ se
- $c)$  =vero

Risposta esatta: B

1866 TRA I SEGUENTI, QUAL È UN RIFERIMENTO RELATIVO INSERITO IN UNA CELLA DI EXCEL? a) A10 b) \$a\$10 c) A\$10

Risposta esatta: A

### 1867 QUALE, TRA LE SEGUENTI FORMULE INSERITE IN UNA CELLA DI EXCEL, CONTIENE UN RIFERIMENTO ASSOLUTO? a)  $=$ a $10$ / $$b$ \$5 b)  $=a10/b5$

c)  $= a10^* b5$ 

Risposta esatta: A

### 1868 IN EXCEL, IN QUALE MENU' SI TROVA IL COMANDO "BLOCCA RIQUADRI"?

- a) Nel menù "modifica"
- b) Nel menù "finestra"
- c) Nel menù "formato"

Risposta esatta: B

### 1869 PER RINOMINARE UN FOGLIO DI LAVORO DI EXCEL:

- a) Dal menu "formato" seleziono "foglio", quindi, "rinomina"
- b) Col tasto destro del mouse clicco sul nome del foglio, seleziono "modifica nome" e scrivo il nuovo nome
- c) Il foglio di lavoro di excel non si può rinominare

Risposta esatta: A

### 1870 IN EXCEL, PER INSERIRE UN NUOVO FOGLIO DI LAVORO, UTILIZZO IL COMANDO:

- a) Inserisci foglio di lavoro
- b) Strumenti "nuovo foglio di lavoro"
- c) File "nuovo"

#### 1871 IN EXCEL, DOVE SONO VISUALIZZATI I DATI CHE VENGONO DIGITATI ALL'INTERNO DI UNA CELLA?

a) Nella barra di stato

- b) Nella barra della formula
- c) Nella casella nome

Risposta esatta: B

### 1872 IN EXCEL, A CHE COSA SERVONO LE PARENTESI IN UNA FORMULA?

- a) A stabilire le priorità fra le operazioni
- b) A identificare le operazioni che il programma non è obbligato a svolgere
- c) A segnalare dei dati che potranno essere modificati

Risposta esatta: A

#### 1873 IN EXCEL, COME SI FA A MANTENERE VISUALIZZATI I TITOLI DI RIGA E DI COLONNA DURANTE LO SCORRIMENTO DEL FOGLIO?

- a) Utilizzando il comando "finestra/blocca riquadri"
- b) Utilizzando il comando "comando visualizza/schermo intero"
- c) Riducendo la dimensione delle celle

Risposta esatta: A

1874 IN EXCEL, PER INSERIRE UNA FORMULA IN UNA CELLA , È NECESSARIO UTILIZZARE: a)  $%$ b)  $\&$ 

 $c) =$ 

Risposta esatta: C

### 1875 QUAL È, IN EXCEL, IL FORMATO PREDEFINITO DI UNA CELLA?

- a) Generale
- b) Numero
- c) Testo

Risposta esatta: A

1876 QUAL È L'ESTENSIONE CHE IDENTIFICA UN FILE EXCEL NEL SISTEMA OPERATIVO WINDOWS 97? a) .gif b) .txt c) .xls

## 1877 IN EXCEL, COSA DEVE ESSERE DIGITATO NELLA CELLA C5 PER SOMMARE I VALORI DELLE CELLE C1 E C2?

- a)  $*c1+c2=$
- b)  $=+c1+c2$
- c)  $*c1+c2$

Risposta esatta: B

## 1878 IN EXCEL, È POSSIBILE ALLARGARE UNA COLONNA?

- a) No
- b) Si
- c) Si, solo se la colonna è vuota
- Risposta esatta: B

### 1879 IL PROGRAMMA EXCEL È PENSATO PREVALENTEMENTE PER:

- a) Operare su database
- b) Fare grafica
- c) La gestione di calcoli ed elenchi

Risposta esatta: C

### 1880 CHE COSA RAPPRESENTA UN FILE IN FORMATO XLS?

- a) Una cartella di lavoro
- b) Un foglio di lavoro
- c) Una selezione di celle

Risposta esatta: A

### 1881 PER COPIARE UN GRUPPO DI CELLE BISOGNA:

- a) Utilizzare i comandi taglia/incolla
- b) Utilizzare i comandi copia/incolla
- c) Trascinare il testo

Risposta esatta: B

## 1882 IN EXCEL, COME SI INSERISCONO IMMAGINI IN UN FOGLIO DI LAVORO?

- a) Usando il menù "inserisci" "immagine" e scegliendo la fonte
- b) Usando il menù "visualizza" "barra degli strumenti" e scegliendo "disegno".
- c) Creandola con un grafico

#### 1883 IN EXCEL, COME SI TROVA IL CONTENUTO DI UN CELLA IN UN FOGLIO?

- a) Usando il menù "modifica" "trova"
- b) Usando il menù "strumenti" "trova"
- c) Usando il menù "formato" "trova"

Risposta esatta: A

#### 1884 SI POSSONO CREARE GRAFICI IN EXCEL?

- a) Si, solo se si possiede una stampante a colori
- b) Si, sempre
- c) No, mai

Risposta esatta: B

### 1885 COSA E' UN "HOTSPOT":

- a) Un'area dove potersi collegare ad internet senza fili
- b) Un collegamento wireless tra due computer
- c) Un punto dove accedere ad internet attraverso un cavo di rete

Risposta esatta:

### 1886 COSA MOSTRA LA BARRA DEL TITOLO DI EXCEL?

- a) Solo il nome del file
- b) Solo il nome del programma
- c) Il nome del programma e il nome del file aperto

Risposta esatta: C

### 1887 IN EXCEL, CHE COSA VIENE VISUALIZZATO NELLA BARRA DELLA FORMULA?

- a) Il risultato di una formula
- b) Lo stato dell'area di lavoro
- c) Il contenuto della cella attiva

Risposta esatta: C

### 1888 IN EXCEL, ELIMINANDO UNA COLONNA NELLA QUALE CI SONO DATI A CUI FANNO RIFERIMENTO FORMULE PRESENTI IN ALTRE CELLE, COSA SUCCEDE?

a) Non succede nulla

b) In tutte le formule che hanno operandi contenuti nella colonna eliminata, questi vengono sostituiti con quelli della colonna successiva

c) Tutte le formule che hanno operandi contenuti nella colonna eliminata danno errore di riferimento

1889 IN EXCEL, LA FUNZIONE "SCHERMO INTERO" SI TROVA NEL MENU:

- a) File
- b) Strumenti
- c) Visualizza

Risposta esatta: C

## 1890 IN EXCEL, IL COMANDO "ORDINAMENTO CRESCENTE" PUÒ ESSERE UTILIZZATO PER:

- a) Ordinare testi
- b) Ordinare numeri
- c) Ordinare numeri e testi

Risposta esatta: C

## 1891 IN EXCEL, UNA FORMULA INCOMINCIA SEMPRE CON:

 $a) =$ 

b) #

c) ?

Risposta esatta: A

## 1892 IN EXCEL, PER CANCELLARE L'INTERO CONTENUTO DI UNA CELLA MANTENENDONE INVARIATO IL FORMATO, OCCORRE, DOPO AVERLA SELEZIONATA:

- a) Fare clic sul pulsante annulla
- b) Premere il tasto canc
- c) Premere il tasto F6

Risposta esatta: B

## 1893 QUALE DEI SEGUENTI MENU CONTIENE IL COMANDO DA UTILIZZARE PER AGGIUNGERE RIGHE E COLONNE NEL FOGLIO DI LAVORO?

- a) Inserisci
- b) Modifica
- c) Strumenti

Risposta esatta: A

## 1894 IN EXCEL, QUALE DEI SEGUENTI MENU CONTIENE IL COMANDO DA UTILIZZARE PER MODIFICARE L'ALTEZZA DI UNA RIGA NEL FOGLIO DI LAVORO?

- a) Inserisci
- b) Strumenti
- c) Formato

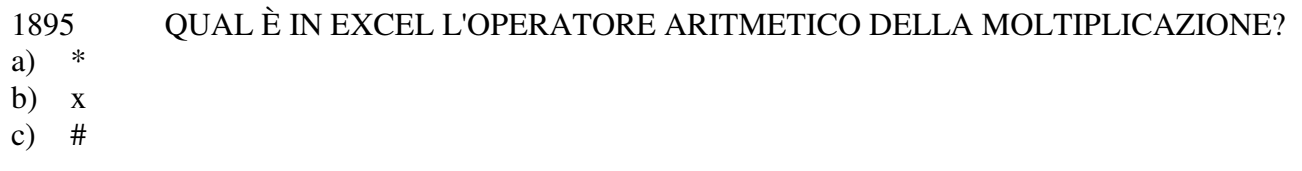

Risposta esatta: A

### 1896 IN EXCEL, CHE COSA VISUALIZZA LA BARRA DELLA FORMULA?

- a) Il riferimento della cella attiva
- b) Lo stato dell'area di lavoro
- c) Il contenuto della cella attiva

Risposta esatta: C

### 1897 IN EXCEL, E' POSSIBILE MODIFICARE IL COLORE DI:

- a) Carattere
- b) Cella
- c) Carattere e cella

Risposta esatta: C

### 1898 IN EXCEL, LA VISUALIZZAZIONE DI " ###########" IN UNA CELLA INDICA CHE:

- a) La formula non e' corretta
- b) Il valore non riesce ad essere contenuto nella cella a causa delle ridotte dimensioni di quest'ultima
- c) Il valore della cella e' pari a 0

Risposta esatta: B

## 1899 NELLA FINESTRA DI DIALOGO "IMPOSTA PAGINA" È POSSIBILE

- a) Modificare la dimensione dei margini del documento
- b) Aumentare la larghezza delle colonne
- c) Modificare il carattere

Risposta esatta: A

### 1900 PER CANCELLARE UN'IMMAGINE ALL'INTERNO DEL FOGLIO DI LAVORO OCCORRE:

- a) Premere direttamente il tasto canc
- b) Selezionare l'immagine e premere il tasto canc
- c) Premere il pulsante annulla

### 1901 COME SI CHIAMANO I FILE CREATI CON POWERPOINT?

- a) Presentazioni
- b) Diapositive
- c) Schede

Risposta esatta: A

## 1902 IN POWERPOINT, E' POSSIBILE STAMPARE IN BIANCO E NERO, CON UNA STAMPANTE A COLORI UNA DIAPOSITIVA A COLORI?

- a) No
- b) Si
- c) Sì, nelle opzioni di stampa esiste una apposita casella di selezione

Risposta esatta: C

#### 1903 IN POWERPOINT, CHE COSA COMPORTA FARE CLICK DUE VOLTE SUL TASTO "ANNULLA", DOPO AVER CANCELLATO DUE IMMAGINI?

- a) Riappare l'ultima
- b) Con il primo riappare l'ultima cancellata, con il secondo la penultima
- c) Il programma chiede quali immagini deve recuperare

Risposta esatta: B

### 1904 CHE COSA SI INTENDE PER EFFETTO DI ANIMAZIONE DI UN OGGETTO IN UNA DIAPOSITIVA DI POWERPOINT?

- a) Una funzione che trasforma l'oggetto in un filmato in movimento
- b) Una funzione che permette di attribuire all'oggetto selezionato effetti per l'entrata e l'uscita dalla diapositiva
- c) Una funzione che permette di modificare la posizione degli oggetti della diapositiva

Risposta esatta: B

## 1905 L'INSERIMENTO DI FILMATI, ANIMAZIONI E SUONI IN UNA PRESENTAZIONE DI POWERPOINT, È VISIBILE NELLA RIPRODUZIONE A VIDEO?

- a) Sì
- b) No
- c) Dipende dalla memoria del computer

Risposta esatta: A

1906 IN POWERPOINT, FACENDO CLICK SU "FILE/SALVA"….

- a) Si salva l'intera presentazione
- b) Si aggiorna la diapositiva corrente
- c) Si salvano solo le modifiche delle diapositive visualizzate

### 1907 IN POWERPOINT, QUAL È L'OPZIONE DA SCEGLIERE PER CREARE UNA NUOVA PRESENTAZIONE IN CUI SIANO GIÀ' IMPOSTATI LO SFONDO E I COLORI DA UTILIZZARE PER IL TESTO?

- a) Creazione guidata contenuto
- b) Modello struttura
- c) Schema diapositiva

Risposta esatta: B

1908 IN POWERPOINT, DOVETE CONTRASSEGNARE GLI ARGOMENTI DI UNA SLIDE CON PALLINI. COME PROCEDETE?

- a) Scegliete inserite/simbolo e inserite il simbolo di un piccolo cerchio davanti a ogni argomento
- b) Selezionate gli argomenti e scegliete formato/segnaposto
- c) Selezionate gli argomenti e scegliete formato/elenchi puntati e numerati

Risposta esatta: C

1909 IN POWERPOINT, LA DIAPOSITIVA INIZIALE DI DEFAULT PERMETTE:

- a) L'inserimento di "titoli" e "sottotitoli"
- b) L'inserimento di "titolo"
- c) L'inserimento di "titolo e immagine"

Risposta esatta: A

### 1910 IN POWERPOINT, COME SI APPLICANO GLI EFFETTI DI TRANSIZIONE TRA DIAPOSITIVE?

- a) Utilizzando il comando "transizione diapositive" nel menù "formato"
- b) Utilizzando il comando "transizione diapositive" nel menù "presentazione"
- c) Utilizzando il comando "transizione diapositive" nel menù "strumenti"

Risposta esatta: B

#### 1911 IN POWERPOINT, IN QUALE CIRCOSTANZA UNA DIAPOSITIVA NON VIENE VISUALIZZATA IN FASE DI RIPRODUZIONE?

- a) Quando non è numerata
- b) Quando non è stata modificata
- c) Quando è nascosta

Risposta esatta: C

### 1912 IN POWERPOINT, UN TESTO PUO' ESSERE ALLINEATO:

- a) Al "centro"
- b) In "torre"
- c) Al "lato"

#### 1913 LA FUNZIONE "FORMATO FORME/RIEMPIMENTO/COLORE" CONSENTE DI MODIFICARE:

- a) Il colore del testo
- b) Il colore del riempimento della forma
- c) Il colore della linea (bordo) della forma

Risposta esatta: B

### 1914 IN POWERPOINT, QUALE DEI SEGUENTI NON E' UN "EFFETTO FORMA"?

- a) Grassetto
- b) Riflesso
- c) Rilievo

Risposta esatta: A

### 1915 E' POSSIBILE INSERIRE GRAFICI IN UNA PRESENTAZIONE?

- a) Solo sotto forma di immagine
- b) Solo se importati da excel
- c) Sempre

Risposta esatta: C

### 1916 IN POWERPOINT, LO STRUMENTO "WORDART":

- a) Inserisce foto nella presentazione
- b) Inserisce testo decorativo nella presentazione
- c) Inserisce testo da word

Risposta esatta: B

## 1917 IN POWERPOINT, UNA PRESENTAZIONE PERSONALIZZATA:

- a) Mostra solo le diapositive selezionate
- b) Mostra tutte le diapositive
- c) Non mostra le diapositive selezionate

Risposta esatta: A

### 1918 IN POWERPOINT, LA FUNZIONE THESAURUS:

- a) Serve a modificare i grafici
- b) Suggerisce sinonimi
- c) Corregge gli stili delle caselle di testo

### 1919 IN POWERPOINT, LA FUNZIONE "PROTEGGI PRESENTAZIONE":

- a) Salva una copia di backup della presentazione
- b) Non esiste
- c) Limita l'accesso alla presentazione

Risposta esatta: C

### 1920 IN POWERPOINT, NELLA DIAPOSITIVA, SI POSSONO AGGIUNGERE:

- a) Solo effetti audio
- b) Sia effetti audio che commenti audio
- c) Solo commenti audio

Risposta esatta: B

### 1921 IN UNA DIAPOSITIVA POWERPOINT E' POSSIBILE IMMETTERE DEL TESTO:

- a) In qualsiasi posizione
- b) Solo all'interno di una casella di testo
- c) Solo in una tabella

Risposta esatta: B

### 1922 OUALE DEI SEGUENTI COMANDI NON ESISTE IN POWERPOINT?

- a) Animazione personalizzata
- b) Animazione automatizzata
- c) Animazione preimpostata

Risposta esatta: B

### 1923 IN QUALE DELLE SEGUENTI VOCI DI MENU' TROVO IL COMANDO "TRANSIZIONE DIAPOSITIVE"?

- a) Formato transizione diapositive
- b) Strumenti transizione diapositive
- c) Presentazione transizione diapositive

Risposta esatta: C

## 1924 IN POWERPOINT, QUALE TASTO, IN COMBINAZIONE CON LE FRECCE, CONSENTE DI SPOSTARE CON PRECISIONE GLI OGGETTI SELEZIONATI?

- a) Ctrl
- b) Alt
- c) Shift

## 1925 IN POWERPOINT, QUALE COMBINAZIONE DI TASTI CONSENTE DI INSERIRE UNA NUOVA DIAPOSITIVA?

- a)  $Ctrl + m$
- b)  $Ctrl + n$
- c)  $Ctrl + d$

Risposta esatta: A

### 1926 IN QUALE VOCE DI MENU' TROVO IL COMANDO "DUPLICA DIAPOSITIVA"?

- a) Presentazione
- b) Strumenti
- c) Inserisci

Risposta esatta: C

## 1927 IN QUALE VOCE DI MENU' TROVO IL COMANDO "NASCONDI DIAPOSITIVA"?

- a) Presentazione
- b) Strumenti
- c) Inserisci

Risposta esatta: A

## 1928 IN POWERPOINT, A COSA SERVE L'ICONA CHE RAFFIGURA UN FLOPPY DISK?

- a) A salvare
- b) A salvare con nome
- c) A salvare come pagina web

Risposta esatta: A

### 1929 IN POWERPOINT, A COSA SERVE L'ICONA CHE RAFFIGURA UN PENNELLO?

- a) A colorare una casella
- b) A copiare un formato
- c) A cancellare un testo

Risposta esatta: B

### 1930 IN POWERPOINT, PER VISUALIZZARE CONTEMPORANEAMENTE DUE PRESENTAZIONI APERTE SCEGLI:

- a) Il comando visualizza presentazione dal menu presentazione
- b) Il comando disponi tutto dal menu finestra
- c) Il comando nuova diapositiva dal menu inserisci

### 1931 IN POWERPOINT, IL COMANDO "SFONDO" SI TROVA ALL'INTERNO DEL MENU'…

- a) Inserisci
- b) Modifica
- c) Formato

Risposta esatta: C

## 1932 IN POWERPOINT, QUALI COMANDI SCEGLI PER ELIMINARE UN TESTO DA UNA DIAPOSITIVA?

- a) Elimina diapositiva dal menù modifica
- b) Personalizza dal menù formato
- c) Cancella dal menù modifica
- Risposta esatta: C

1933 IN POWERPOINT, QUALE COMANDO UTILIZZI PER CAMBIARE IL COLORE DI UN TESTO?

- a) Personalizza dal menù strumenti
- b) Carattere dal menù formato
- c) Imposta presentazione dal menù presentazione

Risposta esatta: B

### 1934 IN POWERPOINT, PER SPOSTARE UNA CASELLA DI TESTO ALL'INTERNO DI UNA DIAPOSITIVA OCCORRE:

- a) Evidenziare la casella di testo e trascinarla tenendo premuto il tasto destro del mouse
- b) Evidenziare la casella di testo e trascinarla tenendo premuto il tasto sinistro del mouse
- c) Evidenziare la casella di testo e poi posizionare il mouse sul punto desiderato

Risposta esatta: B

### 1935 IN POWERPOINT, PER INSERIRE UNA LINEA NELLA TUA DIAPOSITIVA, QUALE BARRA UTILIZZI?

- a) Barra degli strumenti disegno
- b) Barra degli strumenti standard
- c) Barra degli strumenti forme

Risposta esatta: C

### 1936 IN POWERPOINT, PER INSERIRE UN ORGANIGRAMMA OCCORRE:

- a) Scegliere il comando immagine dal menù inserisci, quindi selezionare l'opzione organigramma
- b) Scegliere il comando grafico dal menù inserisci, quindi selezionare l'opzione organigramma
- c) Scegliere il comando oggetto dal menù inserisci, quindi selezionare l'opzione organigramma

1937 IN POWERPOINT, QUALI OPERAZIONI OCCORRE ESEGUIRE PER INSERIRE UN PULSANTE ALL'INTERNO DI UNA DIAPOSITIVA?

- a) Scegliere il comando pulsanti di azione dal menù inserisci
- b) Scegliere il comando pulsanti di azione dal menù presentazione
- c) Scegliere il comando opzioni dal menù strumenti

Risposta esatta: B

### 1938 IN POWERPOINT, QUALE COMANDO UTILIZZI PER INSERIRE EFFETTI SPECIALI NEL PASSAGGIO DA UNA DIAPOSITIVA ALLA SUCCESSIVA?

- a) Transizione diapositiva del menù presentazione
- b) Presentazioni personalizzate del menù presentazione
- c) Collegamento ipertestuale del menù inserisci

Risposta esatta: A

# 1939 QUANTI CARATTERI DIVERSI POSSONO ESSERE RAPPRESENTATI NEL CODICE ASCII?

- a) 256
- b) 8
- c) Infiniti

Risposta esatta: A

### 1940 COSA INDICA LA SIGLA GUI?

- a) Graphical user interface
- b) Graphical united immision
- c) Gestione unità immissione

Risposta esatta: A

#### 1941 UNA WAN (WIDE AREA NETWORK):

- a) E' una particolare rete locale (lan) caratterizzata da una maggiore velocità di trasmissione, fino a 2,5 gbps
- b) E' una rete di computer distribuita su un'ampia area, regionale o mondiale
- c) E' una particolare rete locale (lan) composta da più di 100 computer

Risposta esatta: B

## 1942 L'AND LOGICO TRA DUE ELEMENTI È VERIFICATO QUANDO:

- a) Ambedue sono veri
- b) Almeno uno dei due è vero
- c) Uno è vero e l'altro è falso

### 1943 LA ALU (UNITÀ ARITMETICO-LOGICA) È UNA UNITÀ INTERNA AL PROCESSORE:

- a) Nella quale vengono immagazzinati i codici delle istruzioni che il processore deve di volta in volta eseguire
- b) Nella quale vengono eseguite operazioni matematiche e logiche tra i dati
- c) Nella quale vengono accumulati i risultati di operazioni matematiche e logiche

Risposta esatta: B

## 1944 CHE TIPO DI COMPUTER È IL NOTEBOOK?

- a) Portatile
- b) Da tavolo
- c) Non è un computer

Risposta esatta: A

## 1945 QUALE TRA LE SEGUENTI VOCI FA PARTE DEL "SOFTWARE"?

- a) Ram
- b) Sistema operativo
- c) Scheda video

Risposta esatta: B

## 1946 OUALE DELLE SEGUENTI VOCI È UNA COMPONENTE FUNZIONALE DELLA CPU?

- a) Alu
- b) Agp
- c) Ram

Risposta esatta: A

### 1947 QUAL È IL COMPITO DELLA ALU?

- a) Controllare eventuali errori nell'hardware
- b) Controllare il funzionamento della memoria
- c) Eseguire operazioni di calcolo

Risposta esatta: C

## 1948 PER CONNETTERSI A INTERNET TRAMITE MODEM È NECESSARIO CONOSCERE:

- a) La velocità di trasmissione dei modem del provider
- b) Il numero di telefono di un pop
- c) L'indirizzo e-mail del provider

### 1949 QUALE DELLE SEGUENTI AFFERMAZIONI SULLE BARRE DI SCORRIMENTO È VERA?

- a) Vengono aggiunte in una finestra se non si consente di visualizzare il contenuto
- b) Quella verticale è presente in ogni finestra
- c) Quella orizzontale è presente in ogni finestra

Risposta esatta: A

#### 1950 CHE COSA SI INTENDE PER PREFERITI IN INTERNET EXPLORER?

- a) La funzione che permette di personalizzare le impostazioni di internet explorer secondo le proprie preferenze
- b) E' una rubrica in cui possono essere memorizzati gli indirizzi web dei propri siti preferiti
- c) E' l'elenco degli indirizzi internet che visiti più frequentemente

Risposta esatta: C

### 1951 QUALE TRA LE SEGUENTI AFFERMAZIONI È CORRETTA?

- a) E' possibile modificare l'ordine di visualizzazione dei messaggi per mittente, oggetto e data di ricezione
- b) Outlook scarica i messaggi solo all'avvio
- c) Outlook scarica i messaggi ogni mezz'ora

Risposta esatta: A

### 1952 COSA SI INTENDE PER I.C.T. ?

- a) E' la scienza e lo studio degli apparati che si occupano della trasmissione a distanza dei segnali
- b) La tecnologia a supporto dell'informatica e delle comunicazioni
- c) La scienza che si occupa di tutta la problematica tecnologica e giuridica legata ad internet

Risposta esatta: B

#### 1953 CHE COSA SI INTENDE CON REALTÀ VIRTUALE?

- a) Un dispositivo che rappresenta il comportamento di sistemi fisici o astratti
- b) Lo sviluppo di macchine in grado di sostituire gli uomini nel lavoro
- c) Una realtà artificiale generata da un computer che proietta una persona in uno spazio tridimensionale non reale

Risposta esatta: C

## 1954 IL PROTOCOLLO TCP/IP È UN SOFTWARE DI TIPO:

- a) Shareware
- b) Freeware
- c) Public domain

#### 1955 PER DISPORRE LE ICONE SECONDO IL CRITERIO ALFABETICO OCCORRE:

- a) Selezionare l'opzione per nome dalla voce disponi icone
- b) Utilizzare la combinazione dei tasti alt e tab
- c) Selezionare l'opzione per tipo dalla voce disponi icone

Risposta esatta: A

## 1956 QUALE, TRA I SEGUENTI FORMATI DEI DOCUMENTI WORD, È L'INTRUSO? a) .doc

- b) .htm
- c) .jpg

Risposta esatta: C

## 1957 CHE ESTENSIONE HANNO I FILE DI WORD?

- a) .doc
- b) .txt
- c) .wrd

Risposta esatta: A

## 1958 DI NORMA, IN VIDEOSCRITTURA PER WINDOWS, È POSSIBILE VISUALIZZARE PIÙ DOCUMENTI CONTEMPORANEAMENTE?

- a) No, mai
- b) Si, sempre
- c) Solo attivando più copie del programma di videoscrittura

Risposta esatta: B

## 1959 QUALE COMANDO DEL MENU FILE BISOGNA SELEZIONARE PER SALVARE UN DOCUMENTO IN FORMATO HTML?

- a) Salva come pagina web
- b) Salva
- c) Salva con nome

Risposta esatta: A

### 1960 COME VIENE DATO UNO SPESSORE E UN COLORE AD UN BORDO?

- a) Selezionando le celle, cliccando su formato-paragrafo e scegliendo
- b) Cliccando su formato-celle-bordo e scegliendo senza selezionare le celle
- c) Selezionando le celle e cliccando su formato-celle-bordo

## 1961 QUAL È LA CORRETTA SINTASSI PER CALCOLARE LA MEDIA DEI VALORI CONTENUTI NELLE CELLE DA A1 A A10?

- a)  $=$ media(a1\*a10)
- b)  $=$ media(a1:a10)
- c)  $=$ media(a1;a10)

Risposta esatta: B

# 1962 QUALE DEI SEGUENTI TASTI È NECESSARIO TENERE PREMUTO PER SELEZIONARE GRUPPI DI CELLE NON ADIACENTI?

- a) Ctrl
- b) Tab
- c) Alt

Risposta esatta: A

1963 UN HUB E':

- a) Un dispositivo usato in una rete locale
- b) Una rete locale
- c) Una rete peer to peer

Risposta esatta: A

1964 IN BASE ALLA LEGGE SULLA PRIVACY, UN GESTORE DI BANCHE DATI DEVE GARANTIRE:

- a) La diffusione dei dati
- b) La conservazione dei dati
- c) La protezione dei dati

Risposta esatta: C

1965 URL:

- a) Azienda che fornisce l'accesso a internet
- b) Indirizzo di una risorsa di internet
- c) Protocollo di trasferimento di ipertesti

Risposta esatta: B

1966 ISP:

- a) Azienda che fornisce l'accesso a internet
- b) Indirizzo di una risorsa di internet
- c) Protocollo di trasferimento di ipertesti

### 1967 HTTP:

- a) Azienda che fornisce l'accesso a internet
- b) Indirizzo di una risorsa di internet
- c) Protocollo di trasferimento di ipertesti

Risposta esatta: C

#### 1968 FTP:

- a) Azienda che fornisce l'accesso a internet
- b) Indirizzo di una risorsa di internet
- c) Protocollo di trasferimento di file

Risposta esatta: C

## 1969 QUALE VANTAGGI OFFRE UNA RETE LAN?

- a) Velocità maggiorata di ogni singolo pc in rete
- b) Fruibilità di dati contenuti su altri pc
- c) Economizzazione del consumo energetico

#### Risposta esatta: B

#### 1970 PER LA SICUREZZA SUL LAVORO E' OPPORTUNO CONTROLLARE PERIODICAMENTE:

- a) Che le spine del pc e del monitor siano inserite nella stessa presa
- b) Che durante l'utilizzo il pc sia coperto da un telo che lo preservi da polvere
- c) Che il monitor sia collocato all'altezza degli occhi dell'operatore

Risposta esatta: C

#### 1971 INDICARE L'ORDINE CRESCENTE:

- a) Byte, mega, giga, tera
- b) Giga, mega, tera, byte
- c) Byte, mega, tera, giga

Risposta esatta: A

#### 1972 UNA SMART CARD E' UNA CARTA CHE CONTIENE:

- a) Una banda magnetica
- b) Un codice a barre
- c) Un cip

#### 1973 L'UTILIZZO DEI MODERNI MONITOR PUO' PROVOCARE IL RISCHIO DI RADIAZIONI IONIZZANTI O NON IONIZZANTI?

- a) No
- b) Sì, ma solo con l'utilizzo intensivo
- c) Sì

Risposta esatta: A

### 1974 LA PREVENZIONE NELL'AMBITO DEI VIDEOTERMINALI PUO' EVITARE L'INSORGENZA DI:

- a) Rischi per gli aspetti psicosociali e medici
- b) Rischi per la vista, disturbi muscolo-scheletrici e fatica mentale
- c) Disturbi localizzati ai polsi ed agli avambracci

Risposta esatta: B

# 1975 DISTRIBUENDO ILLEGALMENTE UN SOFTWARE COMMERCIALE, CHI VIOLA LA LEGGE?

- a) Chi lo distribuisce
- b) Chi lo distribuisce e chi lo riceve
- c) Chi lo riceve

Risposta esatta: B

## 1976 PER ELIMINARE UN FILE DEVO:

- a) Pigiare il tasto destro del mouse e poi tagliare
- b) Pigiare il tasto destro del mouse e poi eliminare
- c) Cliccare due volte sull'icona del file e poi eliminare

Risposta esatta: B

1977 QUALE TRA QUESTI NON E' UN PROTOCOLLO VALIDO PER LA POSTA ELETTRONICA:

- a) Smtp
- b) Pop
- c) Rap

Risposta esatta: C

### 1978 COS'E' UN DATABASE INFORMATICO?

- a) Un archivio in cui sono registrate tutte le operazioni
- b) Un insieme di archivi collegati tra loro da un modello logico
- c) Un contenitore di stringhe alfa numeriche

1979 PRIMA DI INSTALLARE UN NUOVO SOFTWARE E' CONSIGLIABILE:

- a) Formattare il computer
- b) Verificare la compatibilità hardware e software
- c) Sospendere l'esecuzione dell'antivirus

Risposta esatta: B

### 1980 QUALE TRA QUESTI E' UN FILE DI ARCHIVIAZIONE?

- a) Mygeneration.zip
- b) Mygeneration.ace
- c) Mygeneration.mkv

Risposta esatta: C

### 1981 QUALE ACRONIMO VIENE USATO PER INDICARE UN INDIRIZZO INTERNET?

- a) Url
- b) Udp
- c) Link

Risposta esatta: A

### 1982 QUALE TRA QUESTI E' UN MOTORE DI RICERCA?

- a) Altavista
- b) Thunderbird
- c) Chrome

Risposta esatta: A

#### 1983 UN COMPUTER WORKSTATION CONSENTE:

- a) La scansione antivirus programmata
- b) Elevate prestazioni e il collegamento con altri sistemi
- c) Di calcolare le pause fatte tra un salvataggio e l'altro durante l'archiviazione di dati

Risposta esatta: B

### 1984 IN INFORMATICA L'ACRONIMO "CD-RW" STA PER:

- a) Compact Disc-Reset
- b) Compact Disc-Rewritable
- c) Compact Disc-Rejected

### 1985 QUALE DELLE SEGUENTI AFFERMAZIONI E' VERA?

- a) In Word non è possibile modificare i numeri di pagina
- b) L'intestazione di un documento Word si può modificare attraverso la voce "Visualizza"
- c) L'intestazione di un documento Word non può contenere il numero di pagina

Risposta esatta: B

### 1986 LA MEMORIA CACHE PERMETTE DI:

- a) Velocizzare i tempi di recupero di dati recenti
- b) Rendere più sicuro il computer
- c) Minimizzare il download

Risposta esatta: A

### 1987 SCEGLIERE LA TERNA CORRETTA:

- a) WMA, AAC, FLAC
- b) WMAN, TAAC, FLAC
- c) WIMA, PAC, FLAC

Risposta esatta: A

#### 1988 CHE COSA E' IL LOGOUT?

- a) La procedura di caricamento
- b) La procedura di uscita da un'applicazione informatica
- c) La procedura di salvataggio di una pagina

Risposta esatta: B

1989 IN MS-EXCEL È POSSIBILE STAMPARE SOLO UNA PARTE DEL FOGLIO DI LAVORO? a) No

- b) Si, tramite l'opzione selezione presente nella finestra di stampa
- c) Si, a patto di aver installato la componente aggiuntiva

Risposta esatta: B

1990 IN MS-EXCEL È POSSIBILE DECIDERE COME ALLINEARE IL TESTO ALL'INTERNO DI UNA CELLA?

- a) No, la scelta viene effettuata automaticamente dal programma
- b) Si, solo se sono numeri
- c) Si

1991 QUALE OPERAZIONE SI DEVE COMPIERE PER CANCELLARE UNA INTERRUZIONE DI PAGINA?

- a) Selezionare la linea tratteggiata che la rappresenta e premere canc
- b) Premere invio poco prima della linea tratteggiata che la rappresenta
- c) Nessuna delle precedenti

Risposta esatta: A

### 1992 IN MS-WORD È POSSIBILE INSERIRE UNA TABELLA?

- a) Si
- b) No
- c) Dipende dalla versione di ms-word usata

Risposta esatta: A

### 1993 SE VOLESSI CANCELLARE IL TESTO A DESTRA DEL CURSORE CHE TASTO DOVREI USARE?

- a) Lo spazio
- b) Il backspace
- c) Canc

Risposta esatta: C

## 1994 USANDO LA FUNZIONE TROVA E SOSTITUISCI SI POSSONO SOSTITUIRE LE PAROLE ITALIANE CON I CORRISPETTIVI STRANIERI?

- a) No
- b) Si
- c) Solo se è attivato la funzione traduttore automatico

Risposta esatta: B

### 1995 IN MS-WORD È POSSIBILE COLORARE IL BORDO DI UN'IMMAGINE INSERITA?

- a) Dipende dalla risoluzione dell'immagine
- b) Si, tramite il comando colore riempimento
- c) Si, tramite il comando colore linea

Risposta esatta: C

## 1996 QUALE TRA QUELLI ELENCATI È UN SUPPORTO OTTICO?

- a) Hard disk
- b) DVD
- c) Pen drive

## 1997 INDICARE QUALI DELLE SEGUENTI AFFERMAZIONI È VERA:

- a) Le periferiche sono tutti i componenti alloggiati sia all'interno che all'esterno del pc
- b) Le periferiche sono tutti i componenti alloggiati all'esterno del pc
- c) Le periferiche sono tutti i componenti alloggiati all'esterno del case del pc

Risposta esatta: A

## 1998 IL MONITOR PUÒ ESSERE CONSIDERATO UNA PERIFERICA DI INPUT?

- a) Dipende dalla risoluzione
- b) No
- c) Si, nel caso sia touch screen

Risposta esatta: C

# 1999 COME VIENE DEFINITA LA CAPACITÀ DI TRASFORMARE DATI IN INFORMAZIONI?

- a) Processare
- b) Transportare
- c) Organizzare

Risposta esatta: A

2000 COME È DEFINITA UNA PERIFERICA CHE TI PERMETTE DI INSERIRE DATI NEL PC?

- a) Input
- b) Output
- c) Screenshot